# **РАСЧЕТНЫЕ МЕТОДЫ ОПРЕДЕЛЕНИЯ БИОМЕХАНИЧЕСКИХ ХАРАКТЕРИСТИК ТЕЛА ЧЕЛОВЕКА И ЕГО ДВИЖЕНИЙ**

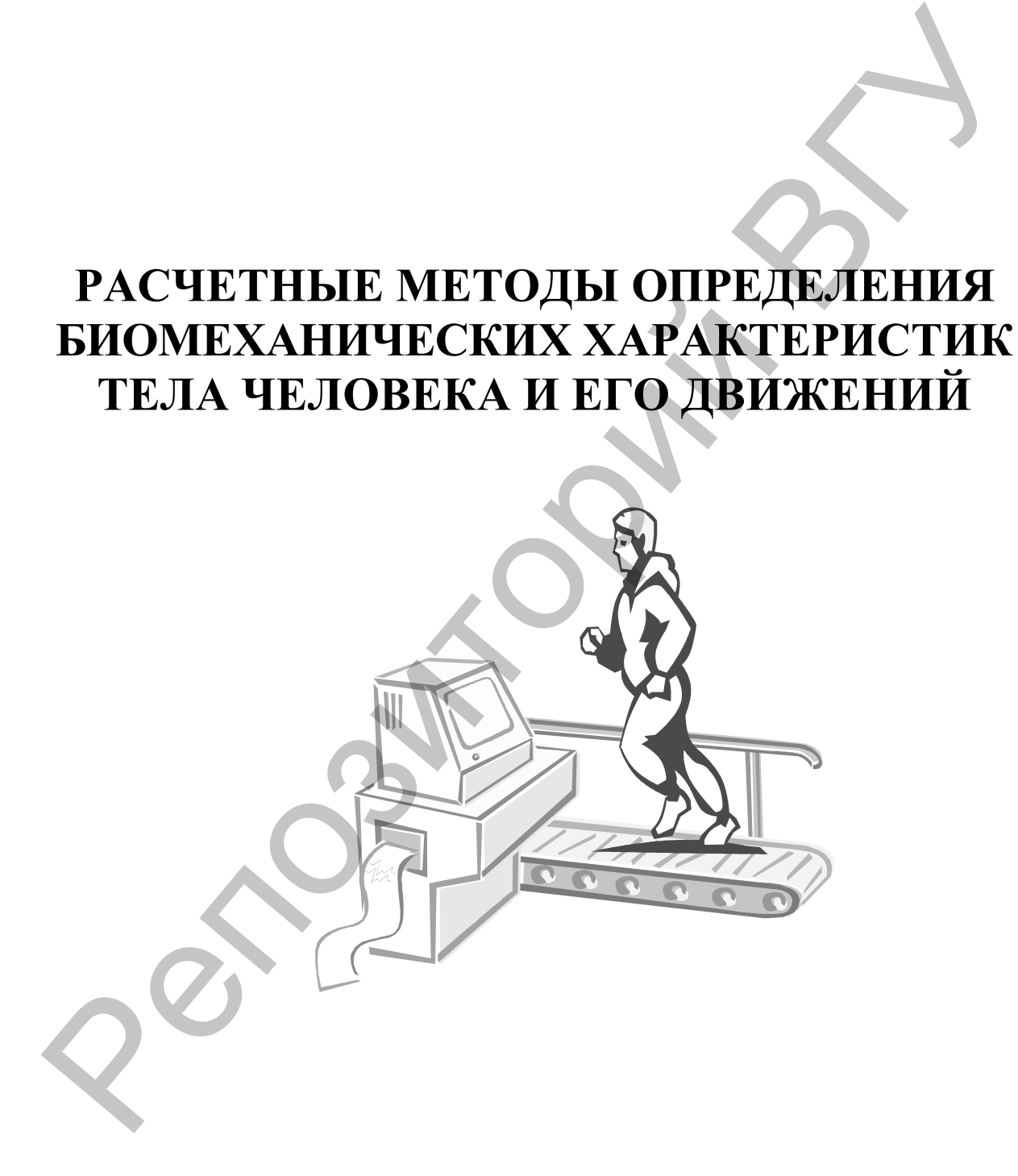

# **РАСЧЕТНЫЕ МЕТОДЫ ОПРЕДЕЛЕНИЯ БИОМЕХАНИЧЕСКИХ ХАРАКТЕРИСТИК ТЕЛА ЧЕЛОВЕКА И ЕГО ДВИЖЕНИЙ** PACHETHLE METOAL OUPEAE.IEHUS<br>EHOMEXAHUHECKHX XAPAKTEPHCTHK<br>TEJIA HEJOBEKA H EFO ABHXEHHHH<br>Adóopamopusta npakmuky.w

*Лабораторный практикум*

УДК 796.072 ББК 75.00 я 73 Р 24

*Автор-составитель*: кандидат педагогических наук, доцент кафедры легкой атлетики и лыжного спорта УО «ВГУ им. П.М. Машерова» *Г.Б. Шацкий* 

*Рецензент:* кандидат педагогических наук, доцент кафедры теории и методики физической культуры и спорта УО «ВГУ им. П.М. Машерова» *П.И. Новицкий* 

Практикум содержит сведения о корректном применении биомеханических методов для изучения и совершенствования учебнотренировочного процесса. Проиллюстрированы общедоступные апробированные способы анализа поз и движений тела человека при выполнении физических упражнений. Репозиторий ВГУ

Показаны возможности применения вычислительной техники для косвенного определения некоторых информативных биомеханических показателей.

Для студентов факультетов физической культуры и спорта очной и заочной форм обучения, а также тренеров, использующих в своей работе биомеханические методы исследования.

> **УДК 796.072 ББК 75.00 я 73**

© УО «ВГУ им. П.М. Машерова», 2004

# **С О Д Е Р Ж А Н И Е**

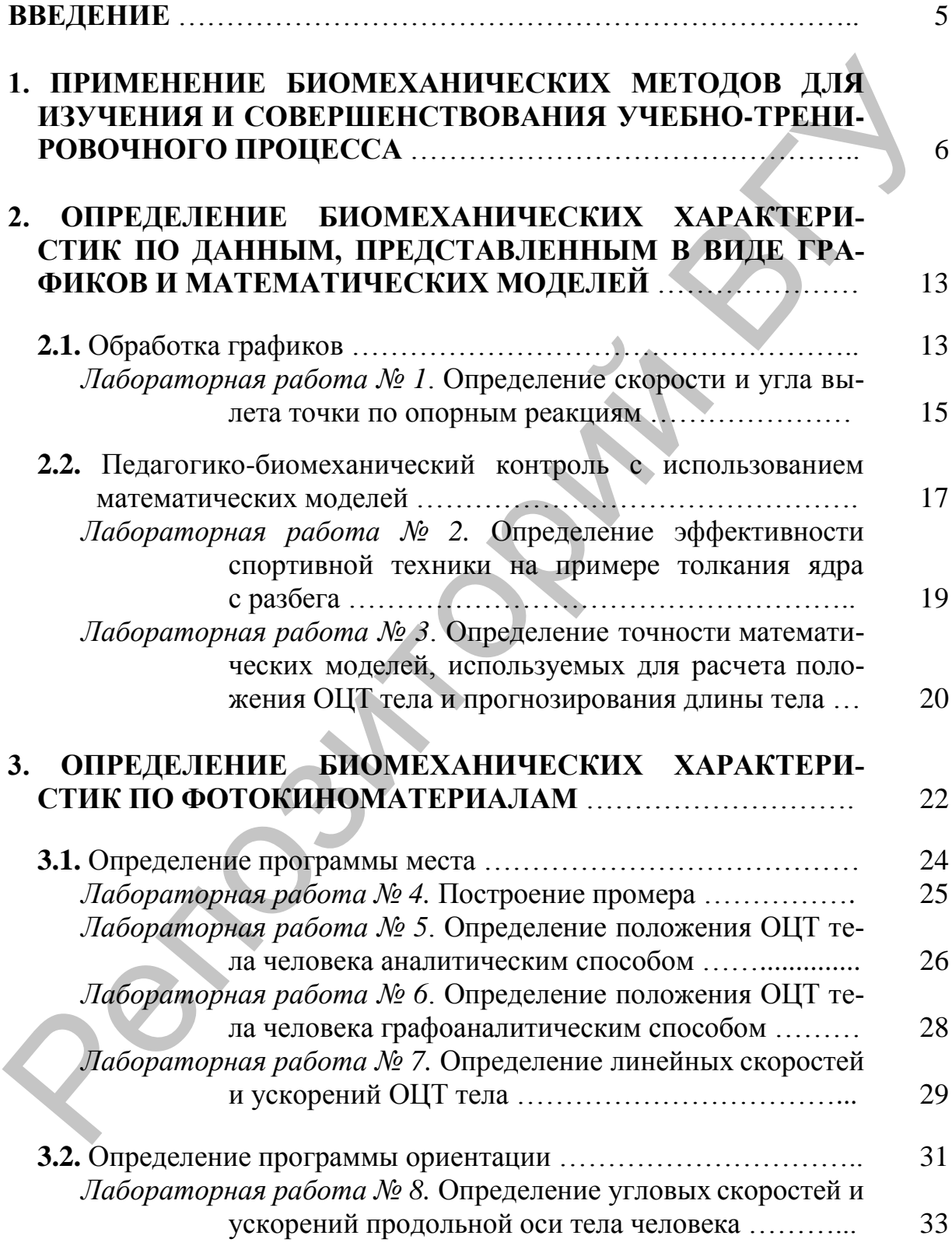

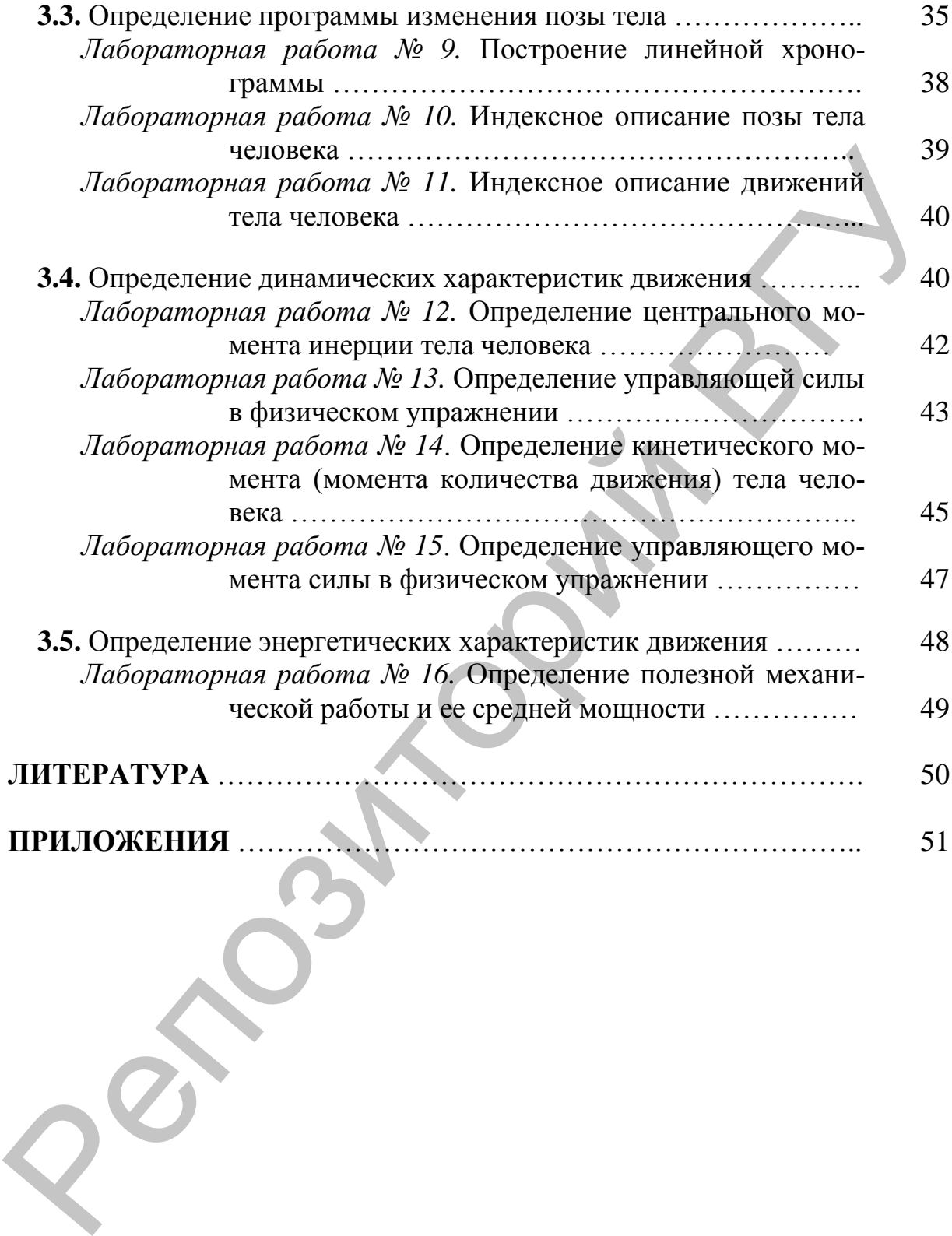

## **В В Е Д Е Н И Е**

Прогресс в области физического воспитания и спорта во многом связан с оптимизацией процесса технической подготовки. Рост спортивных достижений обусловлен также совершенствованием системы физической подготовки на основе использования упражнений, соответствующих соревновательным по ряду биомеханических характеристик. При этом вопросы выбора и применения физических упражнений должны решаться с использованием методов, позволяющих получать объективную информацию, а не на основании так называемого «здравого смысла».

Следовательно, специалист в области физической культуры и спорта должен иметь представление о существующих методах биомеханического контроля и уметь применять их в своей работе.

В данном практикуме основное место отведено способам количественного анализа поз и движений тела человека.

Первый раздел содержит сведения о применении биомеханических методов исследования для изучения и совершенствования учебнотренировочного процесса в различных видах спорта.

Во втором разделе рассматриваются некоторые способы осуществления педагогико-биомеханического контроля с использованием материалов инструментальных исследований, представленных в виде графиков и математических моделей.

Третий раздел посвящен описанию расчетных методов определения биомеханических характеристик тела человека и его движений по материалам фото-, кино-, видеосъемки.

Для практического ознакомления с расчетными методами определения биомеханических характеристик предлагаются 16 лабораторных работ. Для их выполнения необходимы: линейка, транспортир, простой карандаш, стерка, тонкая тетрадь в клетку, лист миллиметровой бумаги, микрокалькулятор.

Расчетные методы определения биомеханических характеристик основаны на использовании статистических данных о геометрии масс тела человека. Таблицы, содержащие эти данные, находятся в Приложении.

В практикуме рассматриваются методы биомеханического исследования только плоской фигуры. Но при этом иногда приходится выполнять большое количество измерений и достаточно громоздкие расчеты. В связи с этим Приложение содержит разработанные нами программы расчета некоторых биомеханических характеристик для микрокалькулятора МК 61. подготовки на основе использования упражением, соответствующих со-<br>подготовка и применении и при биомеханических характеристик. При этом но-<br>просы выбора и применении физических характеристик. При этом но-<br>просы выбора и

Настоящий практикум подготовлен в соответствии с учебной программой по биомеханике физических упражнений для специальности «Физическая культура и спорт». В основу его положен опыт проведения лабораторных занятий по биомеханике в УО «Витебский государственный университет им. П.М. Машерова», методические разработки Н.Б. Сотского и В.Г. Киселева (БГАФК), М.А. Каймина (РГАФК), а также собственный опыт автора-составителя по обработке материалов исследований биомеханических процессов при выполнении физических упражнений.

# 1. ПРИМЕНЕНИЕ БИОМЕХАНИЧЕСКИХ МЕТОДОВ ДЛЯ ИЗУЧЕНИЯ И СОВЕРШЕНСТВОВАНИЯ УЧЕБНО-ТРЕНИРОВОЧНОГО ПРОЦЕССА

В своем развитии отечественная биомеханика физических упражнений последовательно решала проблемы соотношения:

- механики и биологии в движениях;
- механики, биологии и психологии в биомеханике человека;
- общих основ классической биомеханики человека вообще и личностных свойств и возможностей конкретного человека.

То есть совершался переход от механики живого к живому движению, от него к двигательному действию человека и, наконец, к целеустремленным действиям личности (Д.Д. Донской, С.В. Дмитриев, 1996). Однако основной задачей биомеханики физических упражнений по-прежнему остается оценка эффективности приложения сил для более совершенного достижения поставленной цели. Решение этой задачи во многом обусловлено полнотой и корректностью ответов на вопросы: каково строение, свойства и двигательные функции тела спортсмена, какова рациональная спортивная техника, как должен осуществляться процесс технического совершенствования спортсмена?

Ответы на эти вопросы определяют ход учебно-тренировочного процесса, помогают формировать систему соревновательных действий. Представляется, что наиболее содержательные ответы на эти вопросы могут быть получены в рамках биомехатроники. Ее предмет - обоснование, расчет и реализация технологии формирования и осуществления двигательных действий, обеспечивающих достижение запланированных результатов (И.П. Ратов с соавт., 1993). Наиболее важная особенность использования научных знаний при построении таких технологий - наличие «биомеханического подхода», предполагающего построение цепей причинно-следственных зависимостей. При этом в качестве точки отсчета берут планируемый результат и технологии строят исходя из расчетных или зарегистрированных величин скоростей, ускорений, усилий, данных об особенностях мышечной координации (С.С. Добровольский, В.Г. Тютюков, 1997). Такой подход ставит на первое место достижение требуемых совокупностей биомеханических характеристик, а на второе - нахождение и использование психобиомеханических приемов становления всей системы двигательных действий с ориентацией на индивидуальную рекордную результативность.

Отсюда следует, что модель физического упражнения может быть представлена в виде трехсекционного «черного ящика», отражающего биомеханические, физиологические, психологические аспекты, где входом является психика спортсмена, а выходом - биомеханические характеристики его движений. Для выработки адекватных управляющих воздействий эти характеристики необходимо измерить, проанализировать и подать результаты на вход подсистемы «тренер-спортсмен» (Н.Г. Сучилин, 1996).

Содержательные выводы могут быть сделаны на основании надежной достоверной информации. Отсюда следует, что методы и аппаратура, применяемые в биомеханических исследованиях, должны обеспечивать получение достоверных результатов. Это означает, что степень точности измерений должна соответствовать цели исследования, а методы и аппаратура не должны влиять на исследуемый процесс, то есть не должны искажать результат и мешать испытуемому.

На первый взгляд этим требованиям вполне отвечают расчетные методы (косвенные измерения, механико-математическое моделирование), основанные на использовании физических закономерностей и статистических данных о геометрии масс тела человека. И действительно, расчетные методы часто применяются для косвенного определения биомеханических характеристик, которые по разным причинам не могут быть измерены (зарегистрированы) непосредственно, например, в условиях соревнований.

Видные биомеханики Д.Д. Донской и С.В. Дмитриев (1996) констатируют, что «... развитие точной регистрирующей аппаратуры и компьютеризация исследований двигательных актов захватили исследователей построением механико-математических моделей, очень сложных и эффективных в раскрытии тончайших деталей движения (особенно в инженерной и медицинской биомеханике)». Мы не вправе оспаривать это утверждение полностью, но эффективность применения механико-математического моделирования для решения некоторых задач биомеханики спорта подвергается сомнению многими не менее известными исследователями.

В отечественной научно-методической литературе возможности расчетных методов продемонстрированы в единичных работах, подтвердивших общеизвестные истины, например, при определении ведущих элементов техники в спортивной гимнастике (Ю.А. Ипполитов, 1997), выделении факторов, обеспечивающих результат в прыжках на лыжах с трамплина (Н.А. Багин, 1997), выявлении зависимости между кинематикой и динамикой вращений в фигурном катании на коньках (В.И. Виноградова, 1999). Авторы продемонстрировали высочайшую эрудицию, но во всех случаях расчетные результаты значительно отличались от полученных прямым измерением в аналогичных условиях.

Теоретически это объясняется тем, что в основе классических расчетных методов в биомеханике лежит гипотеза эквивалентности неживой и живой массы. Данная гипотеза предполагает, что биологическое тело не меняет своей внутренней структуры под воздействием управляющих сил и моментов, а также пребывает в неизменной позе. Если это условие не выполняется, то методы классической биомеханики становятся неприменимыми.

Экспериментальные исследования, проводившиеся в течение многих биомеханики ВНИИФКа. лаборатории лет  $\overline{B}$ показали. что «...ограниченность классических расчетных методов для получения по перемещениям точек данных о величинах ускорений и сил в двигательных действиях с изменением позы, вытекает из тех обстоятельств, что в настоящее время нет возможностей для объективной оценки направлений смещения внутренних органов, масс крови и лимфы. В рамках алгоритмов расчетов также не учитывается передача сил или энергии от звена к звену или их поглощение и рассеивание» (И.П. Ратов, Г.И. Попов, 1996). Эти же авторы экспериментально подтвердили мысль Н.А. Бернштейна о том, что не существует однозначной связи между мышечным напряжением и механическим движением (так как каждое движение - результат взаимодействия активных и реактивных сил) и показали, что в биомеханических системах функция «сила-ускорение» - нелинейная, то есть значительные ускорения при перемещении масс могут не приводить к появлению усилий. Гетерохронность процессов возбуждения мышц, развития их тяги, перемещения звеньев тела отмечены целым рядом исследователей, в том числе и нами  $/14/$  (рис. 1.1).

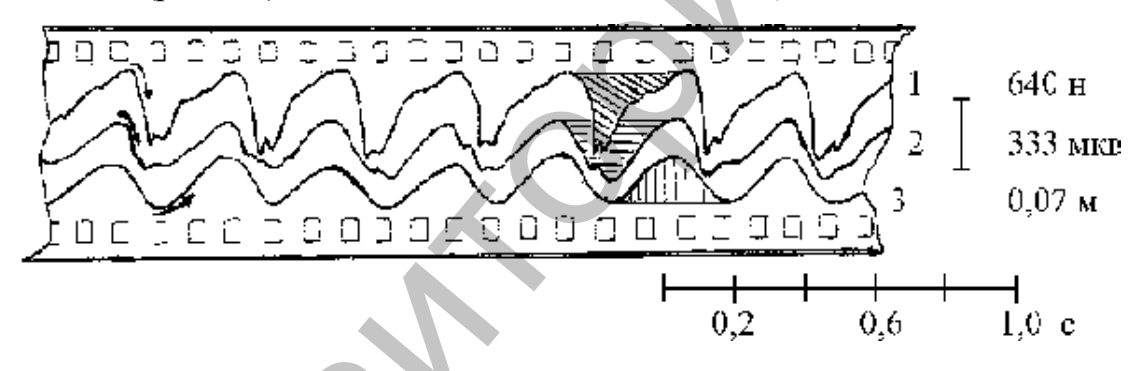

### Рис. 1.1. Общий вид непрерывной параллельной записи биомеханических и электрофизиологических процессов при выполнении упражнения локального воздействия (подошвенного сгибания стопы).

Обозначения: 1 - тензодинамограмма; 2 - интегрированная электромиограмма; 3 - электромеханограмма. Стрелки показывают направление развития процессов. Заштрихованы графики, относящиеся к одному двигательному циклу

Итак, недостатком расчетных методов вообще и особенно механикоматематического моделирования является то, что «... разработанные модели движений человека (сомнительно адекватные живому телу человека и его движениям) пытаются «начинить» среднестатистической геометрией масс и реальной кинематикой живых упражнений» (М.Л. Иоффе с соавт., 1995). «Результаты такого подхода плачевны как с научной, так и с практической точек зрения», - подчеркивает Н.Г Сучилин (1998).

Инструментальные методы исследования применяются для прямой регистрации кинематических, динамических, энергетических характеристик движений, а также биоэлектрической активности при выполнении физических упражнений. Выделяют (И.М. Козлов, 1980 и др.) 2 группы инструментальных методов: оптические и оптико-электронные (фото-, кино-, видеосъемка), и механоэлектрические (гонио-, механо-, тензодинамо-, акселерография и т.д.), а также их разновидности и сочетания.

Использование высокоточных информационных технологий в условиях соревнований и тренировок создает новые возможности для оценки эффективности выполнения упражнений, позволяет выделять тонкие взаимосвязи состава двигательных действий, недоступные обычному анализу. Существует много примеров успешного использования инструментальных методов, в том числе и самых простых, для изучения механизмов управления двигательными действиями, совершенствования учебно-тренировочного процесса.

Анализ кинематики ходьбы позволил Н.А. Бернштейну (1935) сделать вывод, что даже автоматизированные движения не воспроизводятся, а каждый раз строятся заново («повторение без повторения») – см. рис. 1.1.

Исследование кинематики ударных движений показало, что так называемое «парадоксальное торможение ударной конечности», отмечаемое в момент нанесения удара, не является охранительной реакцией, свойственной новичкам. Напротив, оно вырабатывается как навык для увеличения массы ударника. (Л.В. Чхаидзе, 1998).

Электрофизиологические данные о раздельной активности дистальных и проксимальных участков двусуставных мышц использовались В.М. Дьячковым при выработке более эффективного варианта отталкивания в прыжках в высоту. Используя эту технику, В. Брумель установил мировой рекорд. Использование вектординамографии для подбора условий выполнения отталкивания в прыжках в длину с разбега позволило найти вариант выполнения последних шагов разбега, при котором отмечались наименьшие потери давления на опору при постановке ноги на место отталкивания. С учетом этого была проведена индивидуальная корректировка техники И. Тер-Ованесяна, и установлен мировой рекорд (И.П. Ратов, Г.И. Попов, В.В. Иванов, 1998). Репозиторий ВГУ

В последние несколько лет на основе анализа результатов прямых измерений кинематики и динамики соревновательных двигательных действий были даны ценные рекомендации:

– по совершенствованию спортивной техники в прыжках в длину с разбега (В.Б. Шпитальный, 1999), в плавании (А.И. Погребной, 1997), в академической гребле (А.Ю. Бингелис, 1997; В. Клешнев, 1995);

– по совершенствованию методики физической подготовки в беге на 400 м (Е.Е. Аракелян, 1997), в легкоатлетических прыжках (В.Б. Попов, 1996), в гандболе (И.В. Петрачев, 1998), баскетболе (Ю.М. Портнов, 1999);

– по формированию технико-тактических действий в настольном теннисе (Г.В. Барчукова, 1997; Л.С. Зайцева, 1999) и бадминтоне (О.В. Жбанков, 1997).

Применение инструментальных методов исследования в ходе учебнотренировочного процесса, а тем более в условиях соревнований, обычно связано с большими организационными и методическими трудностями. Но к настоящему времени методически и экспериментально обосновано положение о том, что на «двигательное настоящее» данного испытуемого следует смотреть из искусственно созданного состояния его «двигательного будущего» (то есть следует проводить биомеханические исследования в условиях искусственной управляющей среды, тренажера и т.п.), так как при этом достаточно четко видны и осознаваемы причины, мешающие реализации потенциальных возможностей спортсмена (В.Н. Курысь, 1991; С.С. Добровольский, В.Г. Тютюков, 1997).

Уменьшить трудности получения объективной информации в естественных условиях учебно-тренировочного процесса можно путем стационарного оснащения аппаратурой биомеханического контроля мест проведения тренировок и соревнований. Так в 1980-х годах в легкоатлетическом манеже Кубанской академии физической культуры (г. Краснодар) был создан уникальный измерительно-диагностический и тренировочный полигон, оснащенный несколькими комплексами средств регистрации и анализа техники легкоатлетических упражнений, размещенными непосредственно на дорожках и в секторах. Это позволило проводить там сборы национальных команд разных стран и качественно улучшить НИР вуза (В.А. Якобашвили, 1999). еледует емотреть из некустиенно созданного состояния его «динийтельно-<br>го будущего» (то есть следует проводить бломеханические неконования и<br>при этом десяточно челования и осознаваемы принималися и при этом десяточно реш

В настоящее время разработка систем для улучшения качества учебно-тренировочного процесса ведется в направлении создания программноаппаратных комплексов, позволяющих автоматизировать ввод информации в ЭВМ и ее обработку. Такой комплекс включает в себя, как правило, видеомагнитофон, динамографическое устройство, электромиограф.

При создании автоматизированной системы экспресс-контроля биомеханических показателей для использования ее в тренировочном процессе возникают не только технические, но и педагогические проблемы (А.Н. Фураев, 1996; Н.Г. Сучилин, Л.Я. Аркаев, В.С. Савельев, 1996; и др.):

- какие показатели выбрать для оценки;
- с какой точностью их надо измерять;
- насколько они вариативны;
- какие величины показателей принять за норму;
- с какой точностью спортсмен может управлять отдельными показателями, если это понадобится;
- какое число показателей спортсмен может корректировать одновременно;
- как изменится результат (или основные показатели техники) конкретного спортсмена при изменении некоторых показателей техники.

Материалы инструментальных исследований, то есть записи биомеханических процессов при выполнении двигательных действий, могут быть представлены в виде фотоснимков, кинопленки и т.п., а также в виде графиков, начерченных различного рода самописцами. Первые требуют расшифровки (оцифровки), вторые содержат информацию в практически готовом виде. В любом случае возникает вопрос - что делать с обилием точных цифр? Ведь информативная избыточность так же вредна, как и недостаточность. Н.Г. Сучилин (1996) считает, что «...целесообразно сначала выполнять качественный анализ техники, а потом количественный - с определением биомеханических характеристик успешных и ошибочных действий. В итоге будет получен ответ на вопросы «чем» и «насколько» одна техника исполнителя отличается от другой. При этом качественный анализ техники выполняется с использованием четырех пар определения ошибок:

- «раньше-позже» начало и конец фазы;
- «дольше-короче» длительность фазы;
- «сильнее-слабее» развиваемые усилия;  $\frac{1}{2}$
- «недостаточно-чрезмерно» граничные положения и суставные уг- $T<sub>H</sub>$

Количественный анализ спортивной техники выполняется с точки зрения механики управляемого тела. При этом последовательно определяются программы поступательного и вращательного движения всего тела, управляющие силы и моменты сил, необходимые взаимные перемещения масс, главные и корректирующие управляющие движения, элементы динамической осанки (В.Т. Назаров, 1984) (рис. 1.2).

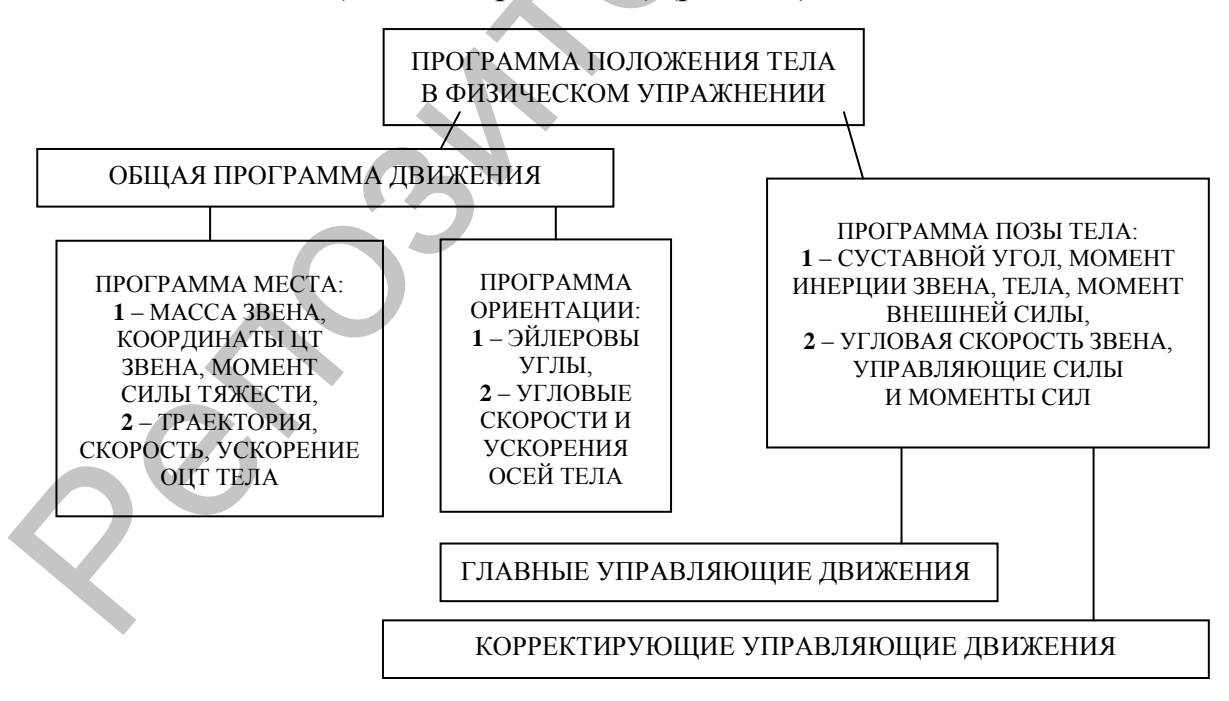

Рис. 1.2. Состав программы положения тела в физическом упражнении и механические характеристики, используемые для ее описания:  $1$  – промежуточные,  $2$  – конечные.

Итак, биомеханика физических упражнений - естественная наука, опирающаяся на данные, полученные опытным и расчетным путем. Анализ этих данных позволяет уточнить закономерности совершенствования движений человека.

Необходимым условием изучения закономерностей управления движениями человека является комплексная регистрация биологических и механических характеристик движения.

Общепринятая процедура анализа двигательного действия чаще всего соответствует ходу решения прямой задачи динамики (рис 1.3), но не ограничивается выяснением причин, вызывающих и изменяющих движение объекта, а включает также определение топографии работающих мышц, определение энергетических затрат, выявление оптимальных двигательных режимов.

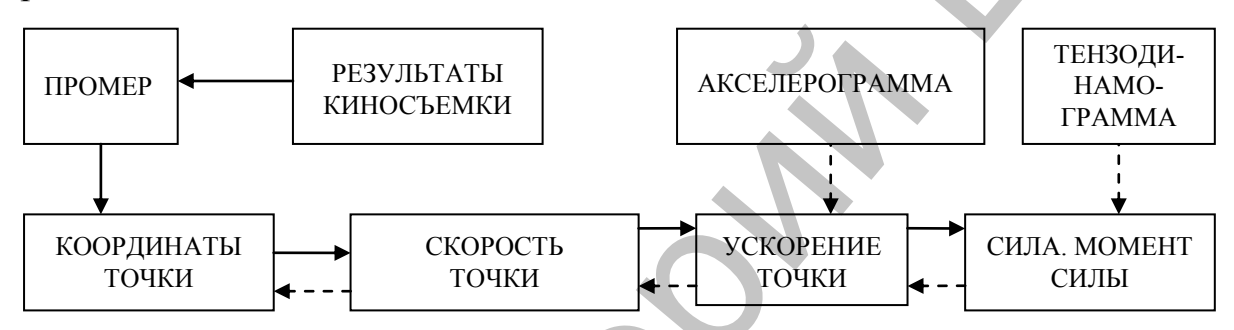

Рис. 1.3. Ход решения прямой (->) и обратной (- - >) задач динамики

# 2. ОПРЕДЕЛЕНИЕ БИОМЕХАНИЧЕСКИХ ХАРАКТЕРИСТИК ПО ДАННЫМ, ПРЕДСТАВЛЕННЫМ В ВИДЕ ГРАФИКОВ И МАТЕМАТИЧЕСКИХ МОДЕЛЕЙ

### 2.1. Обработка графиков

Любой график с большей или меньшей наглядностью представляет изучаемый процесс - его количественные показатели и особенности: максимумы, минимумы, области наибольшей и наименьшей скорости изменения, периодичность и т.д. Для определения количественных показателей график расшифровывают (вручную, полуавтоматически, автоматически). Значения одних показателей при этом определяются прямым измерением на графике, а другие рассчитываются (в частности, скорость изменения показателя). Измерение заключается в сравнении амплитуды графика с амплитудой калибровочного сигнала (рис. 2.1.1). Длительность процесса определяется по скорости протяжки ленты (пленки), на которой ведется запись. Так при скорости протяжки пленки 50 мм/с 1 мм длины графика соответствует 0,02 с.

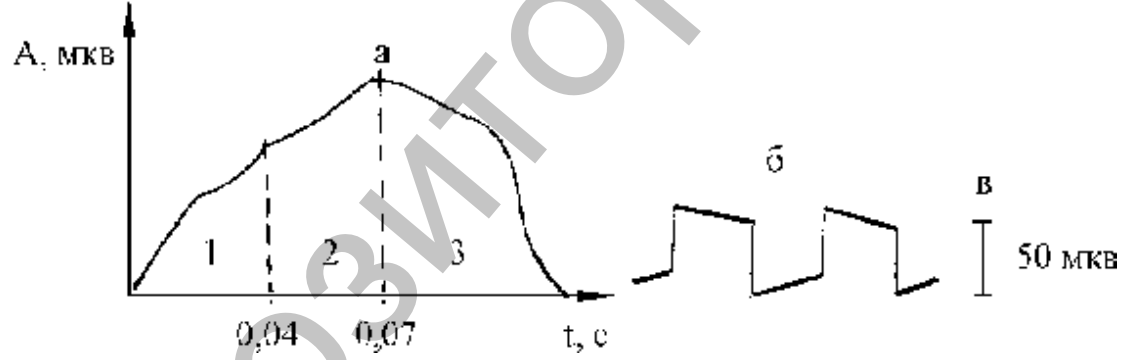

Рис. 2.1.1. а) сглаженная (интегрированная) электромиограмма и площади, соответствующие вкладу в развитие усилия быстрых (1), промежуточных (2) и медленных (3) мышечных волокон (4); б) калибровочный сигнал; в) масштаб изображения биоэлектрической активности

При некоторых условиях предварительное выполнение мышцами уступающей (отрицательной) работы значительно повышает мощность преодолевающего движения. Поэтому при исследовании движений со смешанными режимами работы мышц желательно учитывать (анализировать) участки графиков, соответствующие уступающему движению. Это может дать информацию о вкладе сил упругой деформации мышц и сухожилий (реактивных сил) в выполнение движения.

Следовательно, по материалам комплексной регистрации биомеханических процессов может быть определена локализация процессов возбуждения и расслабления мышц, а также локализация усилий в границах движения -

см. рис. 1.1. На этой основе возможно судить о соотношении активных и реактивных сил при выполнении движения, то есть о его биомеханической структуре.

Анализ графиков может дать сведения не только о зарегистрированном процессе. Интегрированная электромиограмма может использоваться в качестве эквивалента механических явлений (напряжения, тяги), возникающих в мышце при ее возбуждении. Более того, Н.В. Зимкин и М.С. Цветков (1988) показали, что по сглаженной электромиограмме можно косвенно судить о вкладе быстрых, промежуточных и медленных мышечных волокон в развитие усилия - см. рис. 2.1.1.

По динамограмме можно получить данные об изменении количества движения перемещаемого объекта, а значит и его скорости за время взаимодействия:

$$
F \cdot t = m \cdot \Delta V, \tag{2.1.1}
$$

где F + - импульс силы, численно равный площади под кривой «силавремя»,  $m$  – масса перемещаемого тела,  $\Delta V$  – изменение его скорости за время взаимодействия.

Как видим, при обработке графика иногда приходится определять его площадь. Для этого площадь под кривой делят на фигуры меньшей площади (треугольники, прямоугольники и т.п.), затем рассчитывают и суммируют их площади. При ручной обработке площадь графика делят на равные квадраты, величину стороны которых (а) выбирают исходя из размеров и формы графика, задач исследования и возможностей исследователя. Может использоваться прозрачный трафарет, накладываемый на график.

В любом случае в дальнейшем надо перейти от единиц измерения площади к единицам измерения изучаемого процесса - рассчитать, какое количество измеряемой величины содержится в единице площади графика. Коэффициент перевода измеряемой величины (k) может быть рассчитан таким образом:

$$
k = X \cdot Y \cdot a^2 / x \cdot y,\tag{2.1.2}
$$

где  $Y$  – величина (амплитуда) регистрируемого процесса,  $X$  – его длительность, x, y - соответствующие расстояния по осям X и У (рис. 2.1.2).

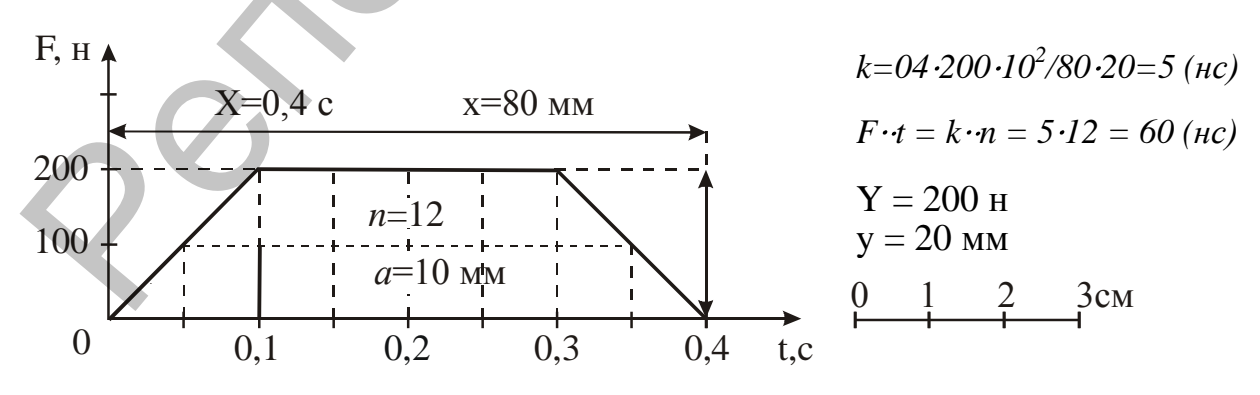

Рис. 2.1.2. Иллюстрация расчета импульса силы по графику « $F - t$ »

### ЛАБОРАТОРНАЯ РАБОТА№ 1

### **ОПРЕДЕЛЕНИЕ СКОРОСТИ И УГЛА ВЫЛЕТА ТОЧКИ ПО ОПОРНЫМ РЕАКЦИЯМ**

*Цель работы.* Научиться определять скорость и угол вылета ( *Vрез.*  $\overline{a}$ и *α*) точки по опорным реакциям.

*Исходные данные.* Горизонтальная и вертикальная составляющие опорной реакции (*Rx, Ry*). Масса тела испытуемого (*m*). Горизонтальная скорость общего центра тяжести тела (ОЦТ) испытуемого в момент наступания на опору (*Vхо*). **Пель работы.** Научиться определять скорость и угол вылета  $(\vec{V}_{\text{per}})$  и точки по опорыбни реакции .<br> *Hexobuse damnee.* Горизонтальная и вертикальная обставляющие опорной реакции ( $R_x R_y$ ). Масса тела испытуемого (*m*)

*Ход работы.* 1. На *R<sup>y</sup>* из точки, соответствующей ударному экстремуму опустить перпендикуляр к оси *X* (в этот момент вертикальная скорость ОЦТ при амортизации снижается до нуля).

2. На *R<sup>y</sup>* через точку, соответствующую массе тела испытуемого провести перпендикуляр к оси *Y* (усилия меньше этого уровня не могут увеличить вертикальную скорость ОЦТ).

3. Выбрать размер стороны квадрата и расчертить обе тензодинамограммы: *R<sup>x</sup>* полностью, *R<sup>y</sup>* выше и правее проведенных линий.

4. Сосчитать количество эталонных площадей (*n*) на каждой из тензодинамограмм. На *R<sup>x</sup>* количество квадратов ниже и выше оси *Х* считать отдельно (они соответствуют импульсам торможения и отталкивания).

5. Произвести измерения на одной из тензодинамограмм и используя формулу 2.1.2 рассчитать коэффициент перевода в размерность импульса силы (*k*).

6. Перевести *k* в систему СИ: *k·9,81.*

7. Рассчитать величину вертикальной составляющей скорости вылета ОЦТ  $(V_v)$ :

$$
V_y = k n_y / m, \, M/c \tag{2.1.3}
$$

8. Рассчитать величину горизонтальной составляющей скорости вылета ОЦТ  $(V_x)$ :

$$
V_x = V_{xo} + k(n_{omm.} - n_{mop.})/m, \, M/c \tag{2.1.4}
$$

9. Выбрать масштаб изображения векторов скорости  $(1 \text{ cm} = \text{n} \text{ m/c})$ . Начертить векторы и сложить их по правилу параллелограмма.

10. Измерением на чертеже определить результирующую скорость и угол вылета.

*Пример:* Дано:  $R_x$ и  $R_y$  (рис. 2.1.3),  $m = 72$  кг,  $V_{xo} = 6.92$  м/с.  $X = 0.136$  c.  $Y = 400$  kg.  $a = 5$ <sub>MM</sub>. *х*=87 мм. **y**=52 мм. *k*=0,3 кГс. Переводим *k* в систему СИ:

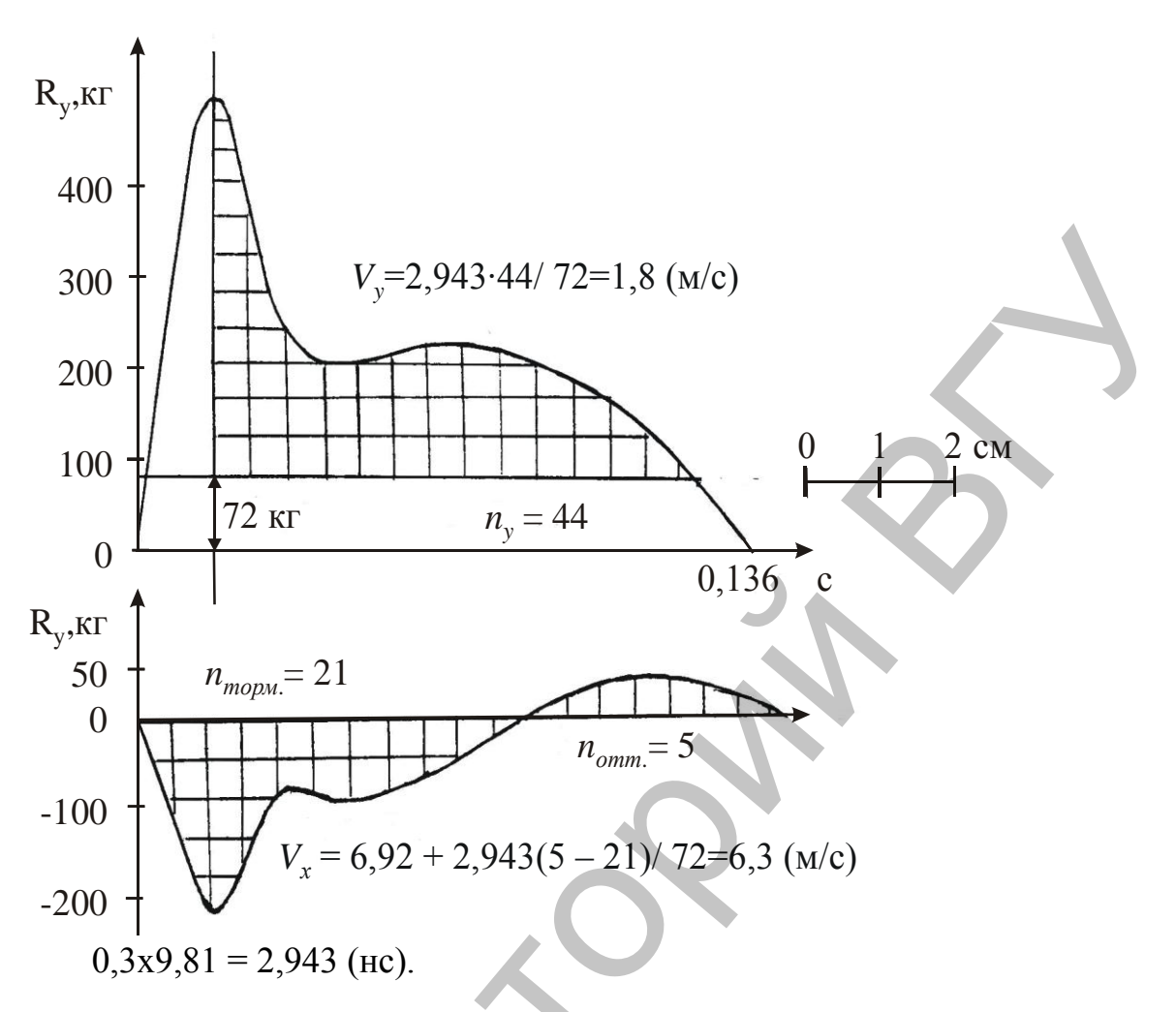

### Рис. 2.1.3. Иллюстрация метода графического интегрирования при определении скорости вылета ОЦТ по опорным реакциям

Пусть масштаб изображения векторов скорости будет равен 1:100 (1 см = 1 м/с). Выполняем графическое построение. Сложением вертикальной и горизонтальной скоростей строим результирующую (рис. 2.1.4). Длина результирующей на чертеже 6,6 см.

Следовательно, скорость вылета ОЦТ равна 6,6 м/с. Угол вылета  $\alpha$  равен 16°.

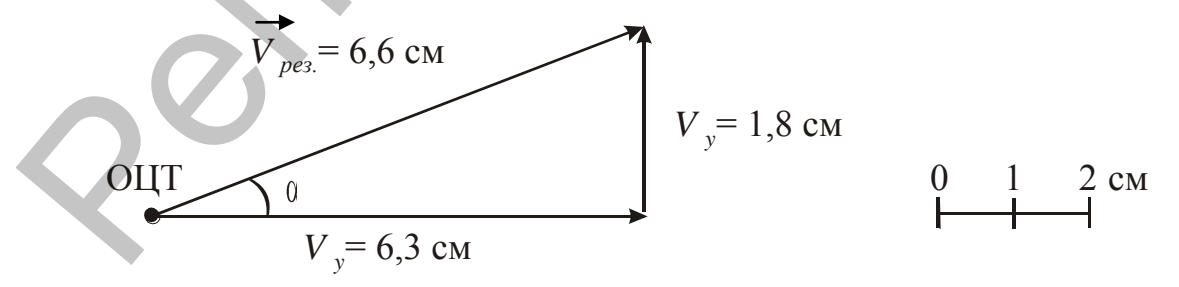

Рис. 2.1.4. Графоаналитическое определение скорости и угла вылета ОЦТ

### 2.2. Педагогико-биомеханический контроль с использованием математических моделей

Модель - совокупность параметров, обусловливающих протекание процесса на определенном уровне. Математические модели, как правило, представляют собой уравнения, графики и т.д., полученные в результате статистической обработки материалов экспериментальных исследований.

Тело человека, его двигательная деятельность представляют собой биомеханические системы. Атрибут системы - наличие взаимосвязей между ее элементами. Эти связи могут быть функциональными, либо корреляционными. В первом случае каждому значению одного признака соответствует строго определенное значение второго признака. Например, при одной и той же угловой скорости ( $\omega$ ) точки ее линейная скорость (V) однозначно определяется расстоянием от точки до оси вращения:  $V = \omega r$ .

При исследованиях в области спорта чаще встречаются корреляционные зависимости, при которых каждому значению одной переменной соответствует ряд распределения второй переменной. И с изменением первой переменной положение ряда распределения второй переменной закономерно изменяется. Так, люди одинакового роста могут иметь различный вес, но с увеличением длины тела его масса, как правило, возрастает.

Простейшей формой такой связи двух переменных является зависимость вида  $Y = a + bX \pm S_{vx}$ . Параметр а (начальная ордината) графически представляется в виде отрезка, который линия регрессии отсекает на оси ординат и равен *Y* при  $X=0$ . Параметр *b* (коэффициент регрессии) показывает, на сколько в среднем изменится величина Y, если X возрастет на единицу, и равен тангенсу угла между линией регрессии и осью абсцисс.

 $S_{vx}$  (стандартная ошибка уравнения регрессии) показывает зону, в которой должны находиться примерно 68,3% всех значений величины Y  $(pnc. 2.2.1).$ 

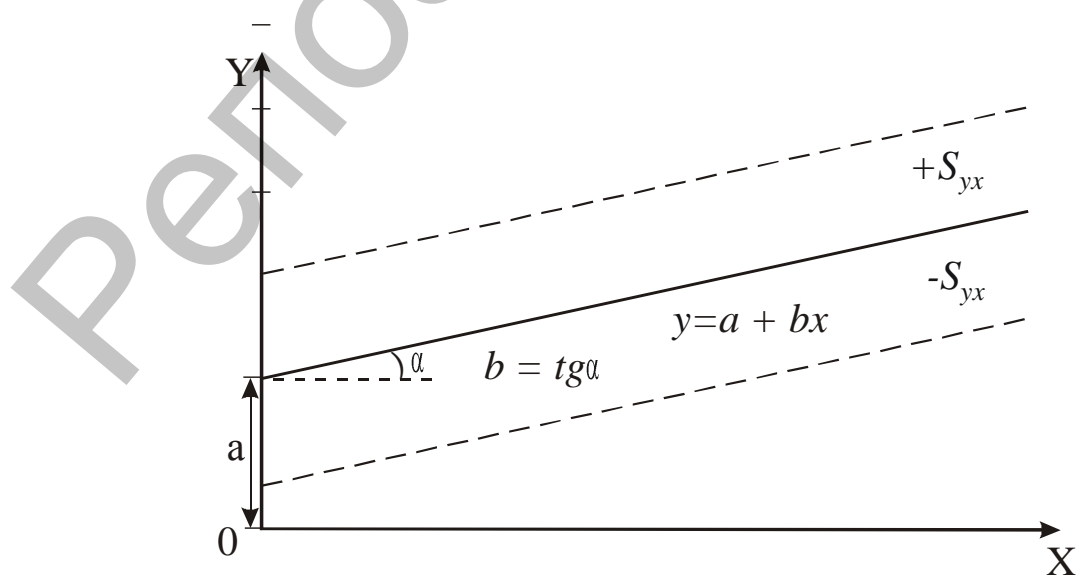

Рис.2.2.1. Графическое представление зависимости  $Y = a + bX \pm S_{yx}$ 

Теснота связи между двумя признаками зависит от степени воздействия на нее не учитываемых в опыте аргументов, которые можно включить в анализ для уточнения картины явления (создания более точной модели). В таком случае уравнение регрессии принимает вид  $Y = a + b_1x_1 + b_2x_2 + ... + b_nx_n$ . Процесс расчета коэффициентов такого уравнения с помощью обычного микрокалькулятора весьма трудоемок даже при небольшом количестве (4-5) переменных. Зато с использованием корректно составленных математических моделей можно повысить эффективность учебно-тренировочного процесса. Например, по величине  $b$  – коэффициентов можно определить показатели, улучшение которых может дать наибольший прирост результата в соревновательном упражнении.

С использованием математических моделей можно достоверно определить реализационную эффективность техники конкретного исполнителя соотношение физической и технической полготовленности занимающегося. Так В.П. Хвостиков (1975) выявил связь спортивного результата в толкании ядра (Y) с результатами в жиме штанги лежа  $(x_1)$ , приседаниях со штангой на плечах  $(x_2)$ , толкании ядра с места  $(x_3)$ , прыжке в высоту с места  $(x_4)$ , метании ядра через голову назад  $(x_5)$ :

$$
Y_1 = 7,455 + 0,010x_1 + 0,028x_2,\tag{2.2.1}
$$

$$
Y_2 = 0.252 + 0.953x_3 + 0.023x_4 - 0.0001x_5
$$
\n
$$
(2.2.2)
$$

При этом техническую подготовленность оценивают, используя в качестве критерия разность действительного и расчетного результатов в толкании ядра (табл. 2.2.1).

Таблина 2.2.1

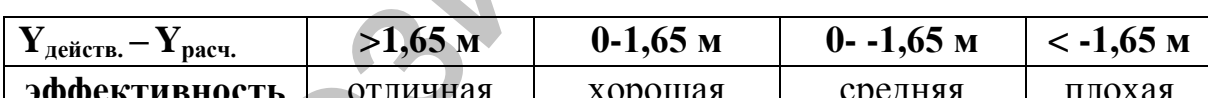

Оценка эффективности техники толкания ядра

Используя математические модели можно оптимизировать спортивный прогноз и отбор, например, определить будущий рост юных спортсменов на основании роста отца  $(l_o)$  и матери  $(l_u)$  (В. Сергиенко, 1991):

будущий рост мальчика =  $(l_o + 1.08 l_w)/2$ ,  $(2.2.3)$ 

будущий рост девочки =  $(l_{M} + 0.923 l_{o})/2$ .  $(2.2.4)$ 

В биомеханических исследованиях математические модели могут применяться для определения отдельных показателей геометрии масс тела человека, например ОЦТ. В частности, по В.Н. Селуянову (1979) у мужчин в положении основной стойки лежа:

$$
Y_{oum} = 11,066 + 0,675x_1 - 0,173x_2 - 0,299x_3,\tag{2.2.5}
$$

где  $x_1$  – рост стоя,  $x_2$  – окружность голени,  $x_3$  – рост минус длина ног.

По Л.П. Райциной (1976) у женщин:

$$
Y_{oum} = -4,667 + 0,289x_1 + 0,383x_2 + 0,301x_3,\tag{2.2.6}
$$

где  $x_1$  - длина ног,  $x_2$  - длина тела в положении лежа,  $x_3$  - ширина таза.

### ЛАБОРАТОРНАЯ РАБОТА№ 2

### **ОПРЕДЕЛЕНИЕ ЭФФЕКТИВНОСТИ СПОРТИВНОЙ ТЕХНИКИ НА ПРИМЕРЕ ТОЛКАНИЯ ЯДРА С РАЗБЕГА**

*Цель работы.* Научиться оценивать технику физического упражнения с использованием уравнений множественной регрессии.

*Исходные данные.* Уравнения множественной регрессии, связывающие результат в толкании ядра с разбега с результатами тестов – см. формулы 2.2.1 и 2.2.2. Таблица оценки эффективности техники толкания ядра – см. табл. 2.2.1. Результаты тестирования (табл. 2.2.2).

Таблица 2.2.2

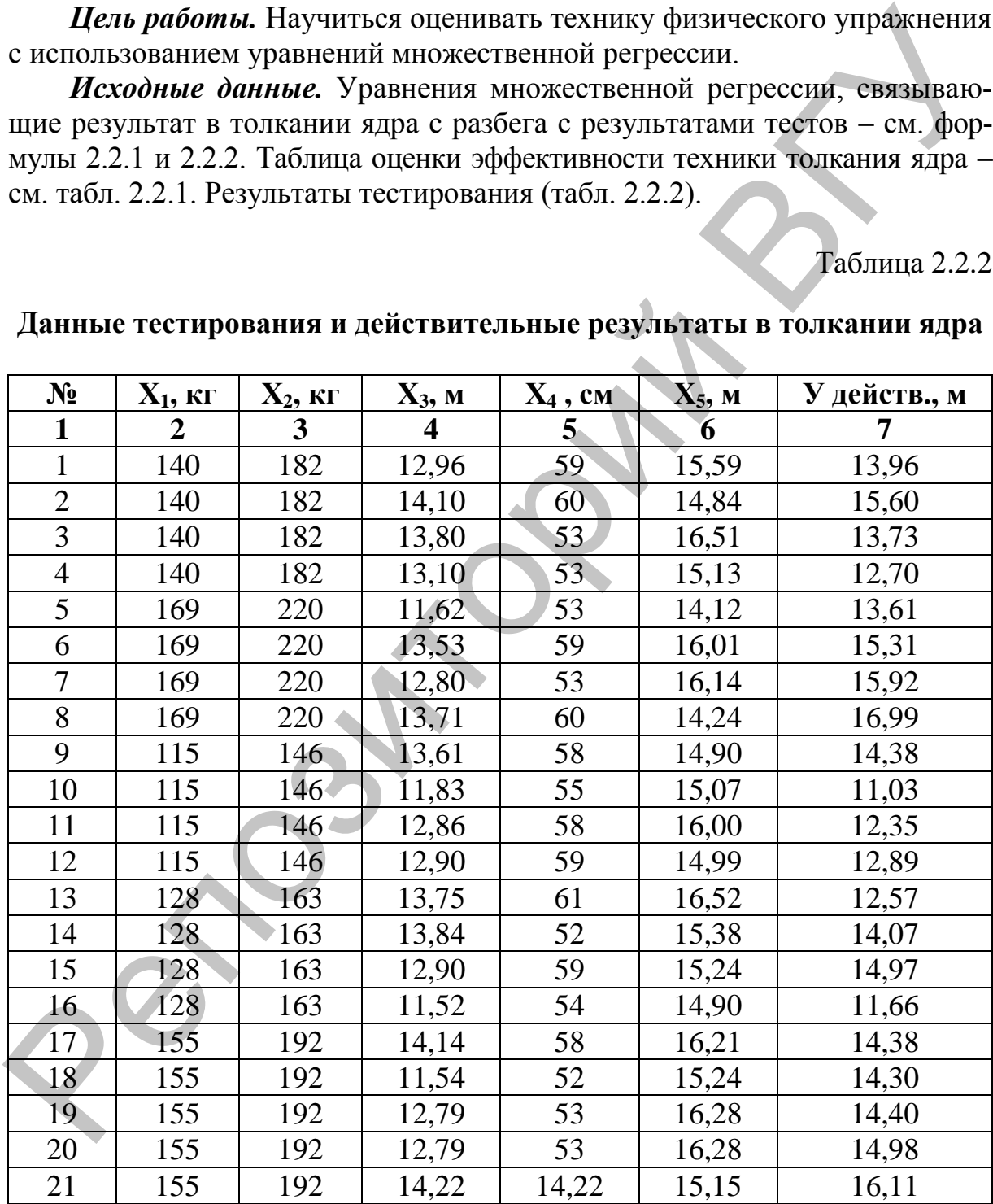

### **Данные тестирования и действительные результаты в толкании ядра**

*Ход работы.* 1. Подставить данные тестирования в уравнения 2.2.1. и 2.2.2, и рассчитать ожидаемые результаты в толкании ядра с разбега *Yрасч*.1 и *Yрасч.2.*

2. Рассчитать разности действительных (*Yдейств.*) и ожидаемых (*Yрасч.*) результатов.

3. Полученные разности сопоставить с данными табл. 2.2.1.

4. Сделать заключение о технике толкания ядра с разбега данного исполнителя.

5. Ответить на вопрос: возможны ли значительные различия в оценке эффективности техники толкания ядра при использовании данной математической модели?

### ЛАБОРАТОРНАЯ РАБОТА № 3

### **ОПРЕДЕЛЕНИЕ ТОЧНОСТИ МАТЕМАТИЧЕСКИХ МОДЕЛЕЙ, ИСПОЛЬЗУЕМЫХ ДЛЯ РАСЧЕТА ПОЛОЖЕНИЯ ОЦТ ТЕЛА И ПРОГНОЗИРОВАНИЯ ДЛИНЫ ТЕЛА**

*Цель работы.* Закрепить умение пользоваться уравнениями регрессии при осуществлении педагогико-биомеханического контроля. Научиться определять абсолютную и относительную погрешности измерения. Ознакомиться с определением положения ОЦТ тела методом взвешивания (по О. Фишеру, В. Брауне, 1889). 5. Ответить на вопрос: возможны ли значительные различия в оценке.<br>
эффективное и техники толкания ядра при использовании данной матема-<br>
THE CHE TRE TREFINE TOWIDOTELY MATELM TRATE METAL MOTEL TRATE MOTEL TRATE MOTEL TR

*Исходные данные.* Уравнения множественной регрессии, связывающие положение ОЦТ тела с антропометрическими показателями – см. формулы 2.2.5 и 2.2.6. Уравнения регрессии, связывающие будущий рост ребенка с ростом его родителей – см. формулы 2.2.3 и 2.2.4.

*Оборудование.* Весы (напольные, медицинские), доска, измерительная лента.

*Ход работы.* 1. Заготовить бланк протокола исследования – см. пример к данной работе.

2. Измерить длину доски (*d*) и силу давления доски на весы (*R*). Результаты записать в протокол.

3. Выполнить антропометрические измерения. Результаты записать в протокол.

*Примечание.* Длина ног измеряется до переднеподвздошной точки. Ширина таза измеряется между переднеподвздошными точками.

4. Измерить вес испытуемых (*m*). Результаты записать в протокол.

5. Измерить силу давления на весы доски с испытуемым (*Rп*.). Результат записать в протокол.

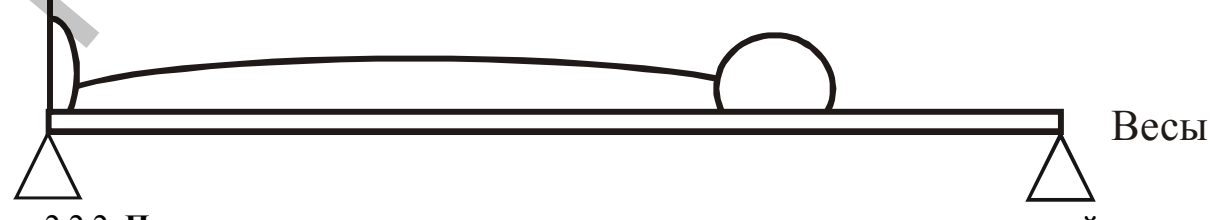

Рис. 2.2.2. **Принципиальная схема расположения человека на измерительной доске при определении ОЦТ тела методом взвешивания**.

6. Учитывая пол испытуемых рассчитать  $Y_{\text{ouml}}$ . Результат записать в протокол.

7. Рассчитать положение ОЦТ тела по методу взвешивания:

$$
Y_{oum2} = d(R_n - R)/m,
$$
\n(2.2.7)

8. Рассчитать абсолютную погрешность измерения при определении положения ОШТ тела с использованием математической модели:

$$
\Delta Y_{\text{ou}} = Y_{\text{ou}} - Y_{\text{ou}} \tag{2.2.8}
$$

9. Определить относительную погрешность измерения при определении положения ОЦТ тела с использованием математической модели:

$$
\varepsilon = \left(\Delta Y_{\text{oum}} / Y_{\text{oum1}}\right) 100\%
$$
\n(2.2.9)

10. Рассчитать свой предполагаемый рост - см. формулы 2.2.3 или 2.2.4.

11. Используя формулы 2.2.8 и 2.2.9 определить абсолютную и относительную погрешности измерения при прогнозировании длины тела с использованием математической модели.

12. Дать заключение о возможности использования математических моделей для определения положения ОЦТ тела и прогнозирования длины тела.

Примечание. Если относительная погрешность измерения не превышает ±5%, то исследуемая математическая модель может применяться для педагогико-биомеханического анализа.

Пример:

Таблица 2.2.3

Определение положения ОЦТ тела человека с использованием математической модели и методом взвешивания

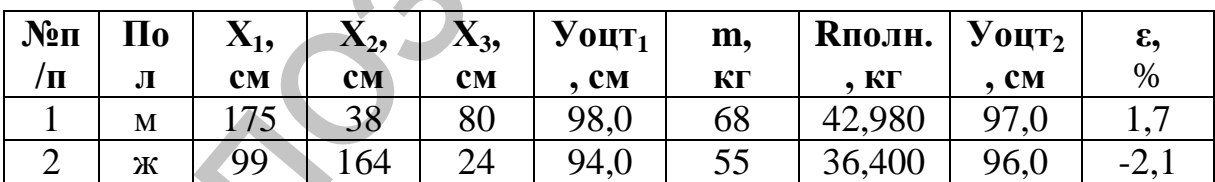

Примечание. Длина доски (d) 200 см, сила давления доски на весы (R) 10 кг. Используя собственные данные:  $l_o = 180$  см,  $l_M = 172$  см,  $l_{usmepenubu\tilde{u}} =$  $=$  187 см, осуществляем прогноз собственного роста по формуле 2.2.3, а также определяем абсолютную и относительную погрешность прогноза:  $(180 + 108172)/2$  $182.9$  (cm).

$$
l_{\text{npozho3.}} = (180 + 1,08 \text{ } 1/2)/2 = 182,9
$$
  
Al = 187 - 182,9 = 4,1 (cm).

$$
\begin{aligned} 2t - 16 > 162, > -4, & 16 \\ \varepsilon = 4, & 1/182, & 9 = 2, & 2\% \end{aligned}
$$

Заключение. Использование математических моделей для определения положения ОЦТ тела и прогнозирования длины тела дает результаты, приемлемые для педагогико-биомеханического контроля.

# 3. ОПРЕДЕЛЕНИЕ БИОМЕХАНИЧЕСКИХ ХАРАКТЕРИСТИК ПО ФОТОКИНОМАТЕРИАЛАМ

По материалам фото-, кино-, видеосъемки, проведенной с соблюдением технических требований к ее организации (7, 10), можно определить ряд биомеханических характеристик, необходимых для количественного анализа спортивной техники.

Обычная фотография или кадр кинопленки является документом для определения в плоскости съемки: геометрии масс тела, моментов силы тяжести и моментов инерции биомеханической системы, ориентации осей тела, суставных углов, механических критериев устойчивости тела, условий функционирования скелетной и дыхательной мускулатуры (7).

Анализ серии поз заключается в прослеживании изменения этих же характеристик во времени. Таким образом определяются законы движения выбранных точек и всего тела, изменения позы; управляющие силы и моменты сил.

Подготовка кадра для биомеханического анализа состоит в следующем. При построении 14-звенной схемы тела (рис.3.1) на изображении отмечают опорные точки тела - центры тяжести головы и кистей рук, центры суставов. Затем прорисовывают продольные оси звеньев тела. Независимо от анализируемой позы осью туловища является прямая, соединяющая середины осей плеч и таза.

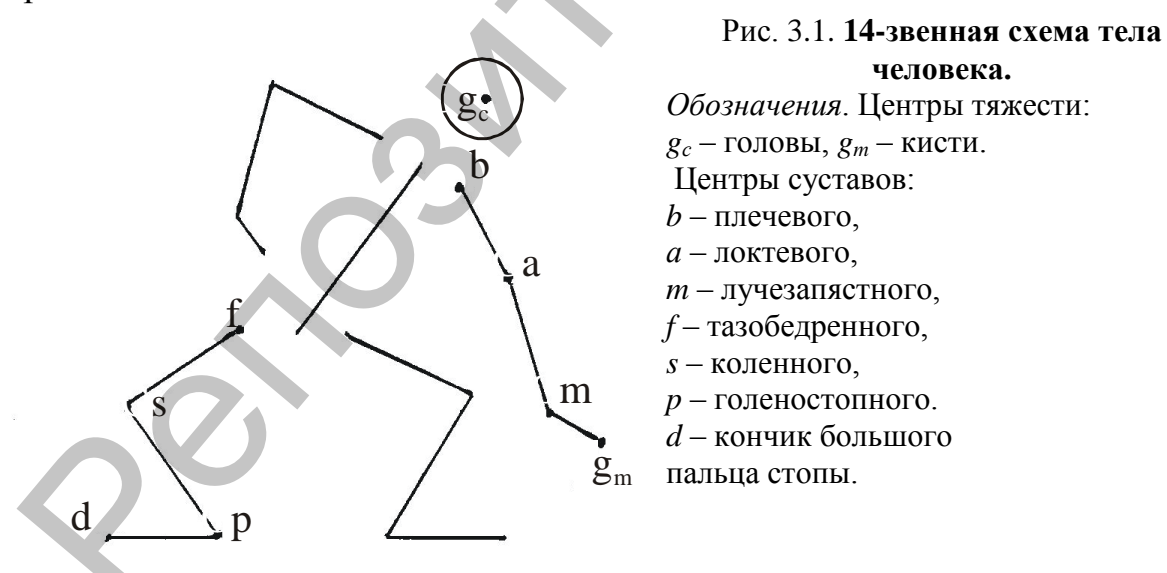

В биомеханических исследованиях могут использоваться и более подробные модели тела человека, например, при определении программы позы - см. 3.3. Но для прикладного биомеханического анализа изображений наиболее удобно использовать 14-звенную схему тела человека (15).

Корректный биомеханический анализ изображения возможен, если известен его масштаб. Масштаб можно приблизительно определить, сравнив известные размеры объекта (*L*) с их размерами на изображении (*l*):

$$
M = l/L. \tag{3.1}
$$

При анализе кинограммы также необходимо знать частоту киносъемки (*γ*) для определения длительности движения:

$$
t = \beta/\gamma,
$$
где  $\beta$  – число интервалов между анализируемыми кадрами (разность их порядковых номеров).

Кроме того, сама кинограмма должна нести информацию о пространственных перемещениях объекта исследования или иметь неподвижные ориентиры в каждом кадре.

Только при выполнении всех этих условий можно построить промер (киноциклограмму) – пространственно-временную диаграмму движения, выполненную в определенном масштабе в виде пригодном для измерений. Для научного анализа используют промеры, выполненные в масштабе 1:4, 1:5. Для учебных целей годятся промеры, выполненные в масштабе 1:10, 1:15, 1:20.

Биомеханический анализ фотокиноматериалов базируется на использовании статистических данных о геометрии масс тела. Эти данные могут быть представлены в виде таблиц, характеризующих линейную связь между весом сегментов тела и весом всего тела человека; между длиной сегментов и положением их центров тяжести. Существуют также уравнения множественной линейной регрессии, описывающие связь масс сегментов тела с массой и длиной тела человека – см. прилож. 1 и 2. Во всех случаях получаются весьма сходные результаты. Поэтому выбор способа расчета показателей геометрии масс тела человека зависит лишь от возможностей вычислительной техники, имеющейся в распоряжении исследователя. ии) и анализе кинограммы также неосходимо знать частоту киноских и при анализис инистративно с при подавления с именно при подавления подавления подавления подавления подавления подавления (разность их порядковых померов

Следует помнить, что при анализе кинограмм, снятых с частотой 24 к/с в обычных условиях, трудно получить достоверную информацию о локализации и перемещениях точек тела и, тем более, о динамических характеристиках движений. Для сравнения, кинометод (с применением прецизионной высокоскоростной кинокамеры с точностью протяжки  $\pm 1$  кадр, частотой киносъемки 500 к/с и компьютеризированного анализатора) в специально организованных условиях дает абсолютные погрешности измерения перемещений 0,005 м, скоростей 0,1 м/с, ускорений  $6 \text{ m/c}^2$  (10).

В биомеханике хорошо разработано направление изучения движений с точки зрения механики управляемого тела. В биомеханике спорта этот подход получил название «определение программы положения тела в физическом упражнении» (В.Т. Назаров, 1984) – см. рис. 1.2. Из рисунка следует, что положение тела спортсмена в пространстве характеризуется координатами ОЦТ тела, ориентацией собственных осей тела, позой. Следует

отметить, что далеко не каждое исследование физического упражнения требует установления полной программы положения тела. Кроме того, существуют и другие способы исследования движений, например, представление фазового состава упражнений в наглядном виде - построение хронограммы или построение кинематических графиков для изучения передачи количества движения в бросках и др.

### 3.1. Определение программы места

Программа места - требования к перемещению всего тела в физическом упражнении. Знание ее позволяет определить положение ОЦТ тела в пространстве в любой момент времени. Программу места можно определить эмпирически и представить в виде графика «путь - время», уравнения, описывающего данный график, таблиц скоростей и ускорений.

ОЦТ тела - воображаемая точка, к которой приложены равнодействующие сил тяжести всех звеньев (сегментов) тела. Положение ОЦТ тела может быть определено не только экспериментально, но и аналитически с использованием теоремы Вариньона: сумма моментов сил, действующих на тело относительно какой-либо оси, равна моменту суммы этих сил относительно данной оси. Отсюда следует, что:

$$
\underline{X} = \Sigma p \underline{X} / P \}
$$
\n
$$
\underline{Y} = \Sigma p \underline{Y} / P,
$$
\n(3.1.1)

где  $\underline{Y}$ и  $\underline{Y}$  – координаты ОЦТ тела,  $p$  – вес сегмента тела,  $\underline{x}$  и  $\underline{y}$  – координаты центра тяжести данного сегмента,  $P$  – вес тела...

Таким образом, определение положения ОЦТ тела человека сводится к определению массы каждого звена тела, определению положения центра тяжести каждого звена на его оси, определению координат центров тяжести звеньев тела и, наконец, выполнению стандартных расчетов.

Существует также графоаналитический способ определения положения ОЦТ тела. Он основан на использовании условия равновесия рычага плечи сил (d) обратно пропорциональны приложенным силам (F):  $F_1 d_1 - F_2 d_2 = 0.$ 

Этот способ менее точный, но он не требует выполнения большого количества расчетов.

Скорость точки показывает, как быстро изменяется ее положение в пространстве. Например, для горизонтального перемещения:

$$
V_x = x_2 - x_1 / t_2 - t_1 = S_x / \Delta t, \tag{3.1.2}
$$

где х – координаты точки,  $t$  – моменты времени,  $S_x$  – линейное перемещение точки,  $\Delta t$  – его длительность.

Ускорение точки показывает, как быстро изменяется ее скорость:

$$
a = V_2 - V_1 / t_2 - t_1 = \Delta S / \Delta t^2, \qquad (3.1.3)
$$

где  $\Delta S$  – разность линейных перемещений.

Точность определения скоростей и ускорений тем выше, чем меньше анализируемые перемещения.

При работе с промером для определения истинных величин пространственных характеристик (размеров, перемещений) результат измерения (мм) умножают на число, обратное масштабу промера ( $\alpha$ ) и делят на 1000 для перевода миллиметров в метры. Временные характеристики при этом определяются по формуле 3.2. Следовательно, выражения 3.1.2 и 3.1.3 могут иметь вид:

$$
V = (\gamma \cdot \alpha/\beta \cdot 1000) \cdot S
$$
\n
$$
a = (\gamma^2 \cdot \alpha/\beta^2 \cdot 1000) \cdot \Delta S
$$
\n(3.1.4)\n(3.1.5)

Перемещения, скорости, ускорения, силы и некоторые другие механические характеристики могут быть представлены в виде векторов. Векторы характеризуются величиной (модулем), направлением и точкой приложения. Вектор скорости совпадает по направлению с вектором перемещения, вектор силы - с вектором ускорения.

### ЛАБОРАТОРНАЯ РАБОТА №4

### ПОСТРОЕНИЕ ПРОМЕРА

Цель работы. Научиться строить промер по координатам опорных точек тела.

Исходные данные. Таблица координат опорных точек в 3-х кадрах.

Ход работы. 1. На листе миллиметровой бумаги начертить систему прямоугольных координат ХОУ. Подписать оси и разметить их через 10 мм.

2. В системе координат XOV отметить точку  $g_c$  первого кадра, начертить вокруг нее окружность диаметром около 10 мм. Написать рядом номер кадра.

3. Последовательно отметить остальные опорные точки первого кадра и соединить их так, чтобы получилась схема тела человека.

Примечание. Во избежание ошибок каждую конечность следует прорисовывать сразу после нанесения всех ее опорных точек.

4. Отметить середины осей плеч и таза. Соединив их, прочертить ось туловища.

5. Повторить п.п. 2-4 по числу анализируемых кадров.

### ЛАБОРАТОРНАЯ РАБОТА № 5

### **ОПРЕДЕЛЕНИЕ ПОЛОЖЕНИЯ ОЦТ ТЕЛА ЧЕЛОВЕКА АНАЛИТИЧЕСКИМ СПОСОБОМ**

*Цель работы.* Овладеть аналитическим способом определения положения ОЦТ системы тел.

*Исходные данные.* Промер фазы физического упражнения. Масса тела человека.

*Ход работы.* 1. Заготовить 3 бланка таблицы расчета положения ОЦТ тела.

2. Во всех таблицах заполнить графы 1, 2 и 5. Значения относительных весов и относительных радиусов центров тяжести звеньев тела взять из приложения 1. *Нель работы.* Овладеть аналитическим способом определения поло-<br>
жения ОЦТ системы тел.<br> *На человые данные.* Промер фазы физического упражнения Масса тел.<br>
2. Во всех таблицах заполнить графы 1, 2 и 5. Значения относит

3. Рассчитать абсолютные веса звеньев тела:

$$
P = 0.01 \cdot m \cdot P_{omh.}, \qquad (3.1.6)
$$

где *m* – масса тела испытуемого. Результаты записать в гр. 3.

4. Измерить на промере длины звеньев тела (кроме головы и кистей рук). Данные записать в гр. 4.

5. Рассчитать величины радиусов центров тяжести звеньев тела на промере:

$$
R_{um.} = l \cdot R_{um.omn.} \qquad (3.1.7)
$$

где *l* – длина звена. Результаты записать в гр. 6.

6. Отметить центры тяжести звеньев тела на промере.

7. Определить координаты центров тяжести звеньев тела на промере, включая голову и кисти рук. Данные записать в графы 7 и 9.

8. Рассчитать моменты силы тяжести (*рх* и *рy***)** звеньев тела, перемножив соответствующие строки граф 3 и 7, 3 и 9. Результаты записывать в гр. 8 и 10 соответственно.

9. Рассчитать суммы моментов силы тяжести (*Σрх* и *Σрy*).

10. Рассчитать координаты ОЦТ тела, используя выражение 3.1.1. Отметить положение ОЦТ тела на промере.

11. Повторить п.п. 4-10 для остальных кадров промера.

*Пример.* Дано: координаты опорных точек (табл. 3.1.1), масса тела 45 кг. Построить схему тела. Определить положение ОЦТ тела.

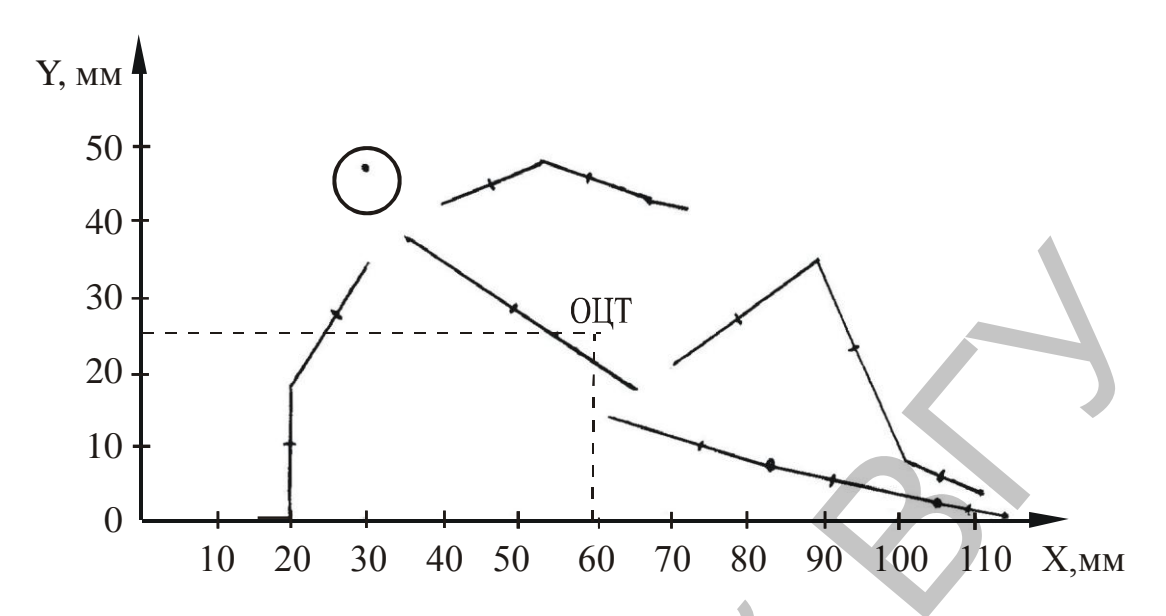

Рис. 3.1.1. 14-звенная схема тела с отметками ЦТ звеньев и ОЦТ тела

Таблица 3.1.1

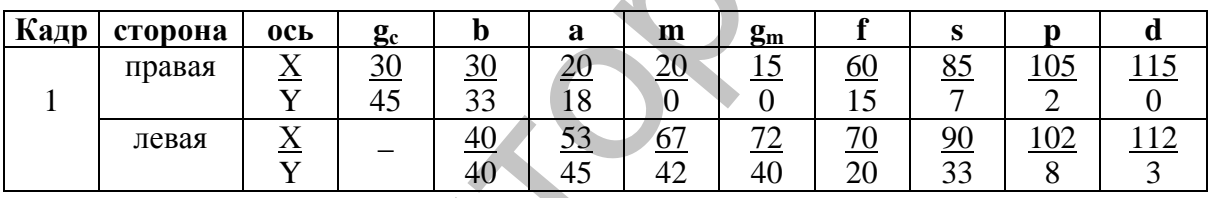

# Координаты опорных точек, мм

Таблица 3.1.2

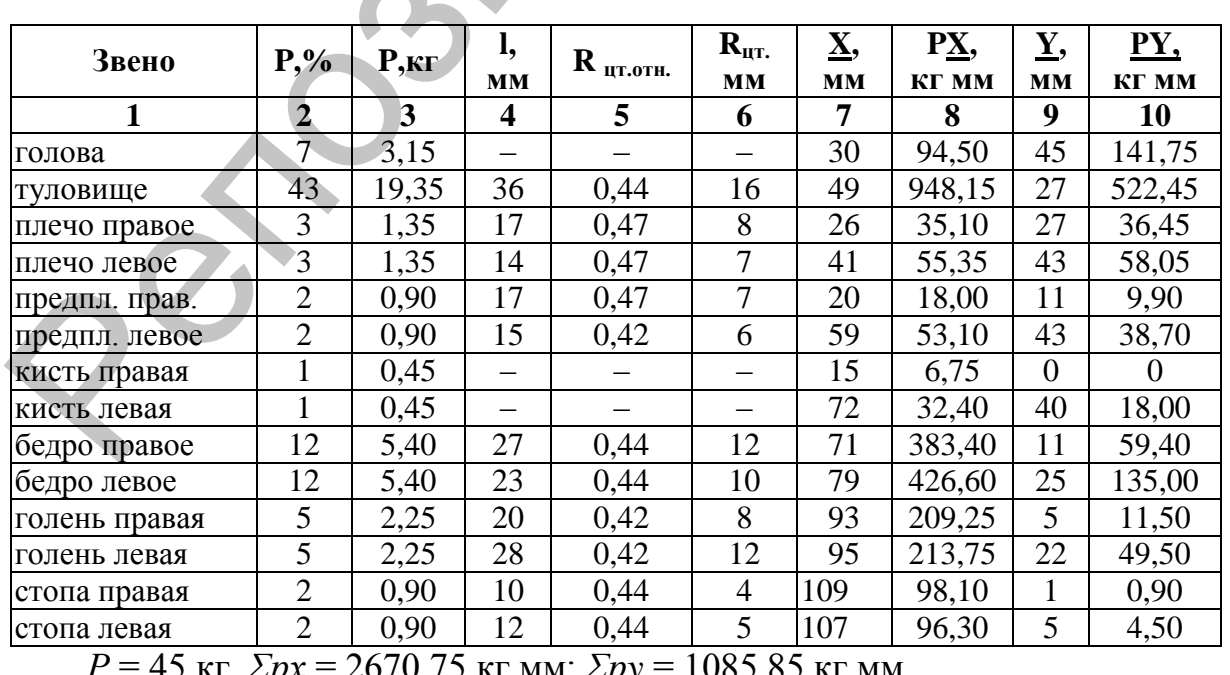

# Расчет координат ОЦТ

Значения относительных весов тела (*Ротн.,* %) и относительных радиусов центров тяжести (*Rцт.отн.)* взяты из приложения 1. Например, для бедра это соответственно 12% и 0,44 от проксимального конца. Тогда абсолютный вес бедра равен 5,40 кг. Длина правого бедра на промере (*l)* равна 27 мм. Значит расстояние от тазобедренного сустава до ЦТ бедра равно 12 мм (27х0,44 = 12). Ставим отметку на оси правого бедра на расстоянии 12 мм от тазобедренного сустава. Координаты этой отметки (ЦТ правого бедра): *Х* = 71 мм, *Y* = 11 мм. Далее рассчитываем моменты силы тяжести по оси Х: *рх*=5,40х71=383,40 (кг мм); и по оси Y: *рy*=5,40х11=59,40 (кг мм).

Рассчитываем суммы моментов сил тяжести звеньев тела: *Σрх* = 94,50  $+ ... + 96,30 = 2670,75$  (кг мм);  $\mathbb{Z}py = 141,75 + ... + 4,50 = 1085,85$  (кг мм).

Рассчитываем координаты ОЦТ тела: *Х*=2760,75/45=59 (мм), *Y*=1085,85/  $45 = 24$  (MM).

Отмечаем положение ОЦТ тела на рисунке.

### ЛАБОРАТОРНАЯ РАБОТА № 6

### **ОПРЕДЕЛЕНИЕ ПОЛОЖЕНИЯ ОЦТ ТЕЛА ЧЕЛОВЕКА ГРАФОАНАЛИТИЧЕСКИМ СПОСОБОМ**

*Цель работы.* Овладеть графоаналитическим способом определения положения ОЦТ системы тел.

*Исходные данные.* Промер фазы физического упражнения.

*Ход работы*. 1. Рассчитать и отметить на промере положения ц.т. звеньев тела – см. п.п. 5-6 лаб. работы 5.

2. Определить и отметить положения ОЦТ каждой конечности. *ОЦТ бедра и голени* находится на прямой, соединяющей их ц.т. на расстоянии 1/3 от ц.т. бедра. *ОЦТ ноги* находится на прямой, соединяющей ц.т. стопы с ОЦТ бедра и голени на расстоянии 1/9 или 1/10 от ОЦТ бедра и голени. *ОЦТ плеча и предплечья* находится на прямой, соединяющей их ц.т. на расстоянии 2/5 от ц.т. плеча. *ОЦТ руки* находится на прямой, соединяющей ц.т. кисти с ОЦТ плеча и предплечья на расстоянии 1/6 от ОЦТ плеча и предплечья. 12 мм от таки раз (7/81). Ставил отметку на оси правого бедра на росстоянии 170<br>
мм от такоберренного сустава. Координаты этой отметки (IIT правого<br>
бедра):  $\underline{X} = 71$  мм,  $\underline{Y} = 11$  мм,  $\underline{I}$  and  $\underline{X}$  and  $\under$ 

3. Определить и отметить положение ОЦТ головы и туловища – на прямой, соединяющей их ц.т. на расстоянии 1/7 от ц.т. туловища.

4. Определить и отметить положение ОЦТ двух рук, двух ног – середины прямых, соединяющих ОЦТ правой и левой конечностей.

5. Определить и отметить положение ОЦТ четырех конечностей – на прямой, соединяющей ОЦТ рук с ОЦТ ног на расстоянии 1/4 от ОЦТ ног.

6. Определить и отметить положение ОЦТ тела – середина прямой, соединяющей ОЦТ четырех конечностей с ОЦТ головы и туловища.

### ЛАБОРАТОРНАЯ РАБОТА№ 7

### **ОПРЕДЕЛЕНИЕ ЛИНЕЙНЫХ СКОРОСТЕЙ И УСКОРЕНИЙ ОЦТ ТЕЛА**

*Цель работы.* Овладеть графоаналитическим способом определения линейных перемещений, скоростей и ускорений точки.

*Исходные данные*. Координаты ОЦТ тела в 3-х кадрах. Частота киносъемки. Масштаб изображения.

*Ход работы*. 1. Заготовить бланк таблицы расчета скоростей и ускорений.

2. Записать в таблицу координаты ОЦТ тела (графы 2, 7).

3. Рассчитать линейные перемещения ОЦТ тела и результаты записать в графы 3, 8.

4. Рассчитать разности линейных перемещений ОЦТ тела. Результаты записать в графы 4, 9.

5. Рассчитать линейные скорости ОЦТ тела, используя формулу 3.1.4. Результаты записать в графы 5, 10.

6. Рассчитать линейные ускорения ОЦТ тела, используя формулу 3.1.5. Результаты записать в графы 6, 11.

7. Выбрать масштаб изображения векторов скорости и ускорения.

*Примечание.* Их масштаб может быть разным и может отличаться от масштаба промера.

8. Построить результирующие векторы скоростей и ускорения.

9. Определить величину и направление результирующих векторов.

10. Описать программу места в исследуемой фазе физического упражнения:

- форма траектории (прямая линия горизонтальная, вертикальная, восходящая, нисходящая; изогнутая линия – изгибом вверх, вниз; синусоида; окружность и т.д.); Нель работы. Овладеть графодалитических способом определения<br>
ликевых переменений, корорствия года, искорений точки.<br>
Microsofthe dentine, Координаты OIIT тела в 3-х кадрах. Частота кино-<br>
слемки. Маситаб изображения.<br>
2
- величина и направление результирующих скоростей и ускорения;
- разгоняется или тормозится тело.

*Пример.* Дано: координаты ОЦТ тела, мм:  $X_1 = 15$ ,  $X_3 = 40$ ,  $X_5 = 85$ ;

 $Y_1 = 10$ ,  $Y_2 = 40$ ,  $Y_5 = 60$ . Частота киносъемки 24 к/с. Масштаб изображения 1:10. Определить программу места в данной фазе.

*Таблица 3.1.*3

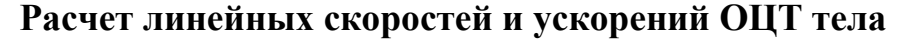

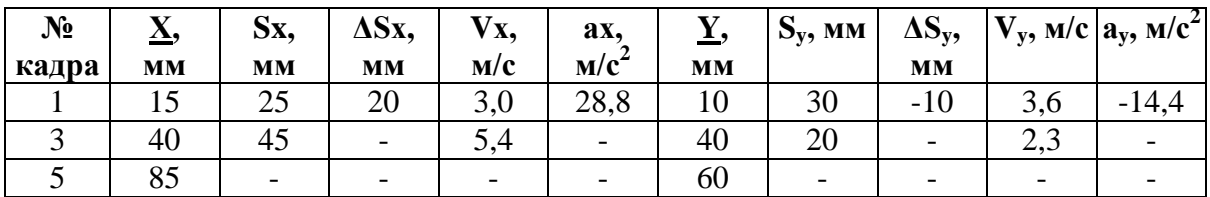

Рассчитываем линейные перемещения ОЦТ тела и разности линейных перемещений. Например,  $S_{r1} = 40-15 = 25$  (мм);  $\Delta S_{r1} = 45-25 = 20$  (мм).

Определяем число интервалов между кадрами:  $\beta = 3 - 1 = 5 - 3 = 2$ .

Рассчитываем линейные скорости и ускорения ОЦТ тела: Например,  $Vx_1 = (24.10/2.1000)$   $25 = 3.0$  (m/c);  $a_{x1} = (24^2.10/2^2.1000)$   $20 = 28.8$  (m/c<sup>2</sup>).

Выбираем масштаб изображения векторов и выполняем графическое построение. В системе координат ХОУ отмечаем положение ОЦТ тела в 1, Ш, V, кадрах и строим результирующие векторы скоростей и ускорения см. рис. 2.1.4; 3.1.2.

Измеряем длины векторов и определяем величины результирующих. Измеряем углы наклона результирующих относительно оси Х.

Даем описание программы места в исследуемой фазе физического упражнения:

- траектория ОЦТ изогнутая восходящая линия, изгиб направлен вверх;
- $\overrightarrow{V_1}$  = 4,7 M/c,  $\varphi_1$  = 50°,  $\overrightarrow{V_3}$  = 5,9 M/c,  $\varphi_3$  = 24°,  $\alpha_1$  = 32 M/c<sup>2</sup>,  $\varphi_1$  = 333°;
- тело движется вперед с разгоном, вверх с торможением.

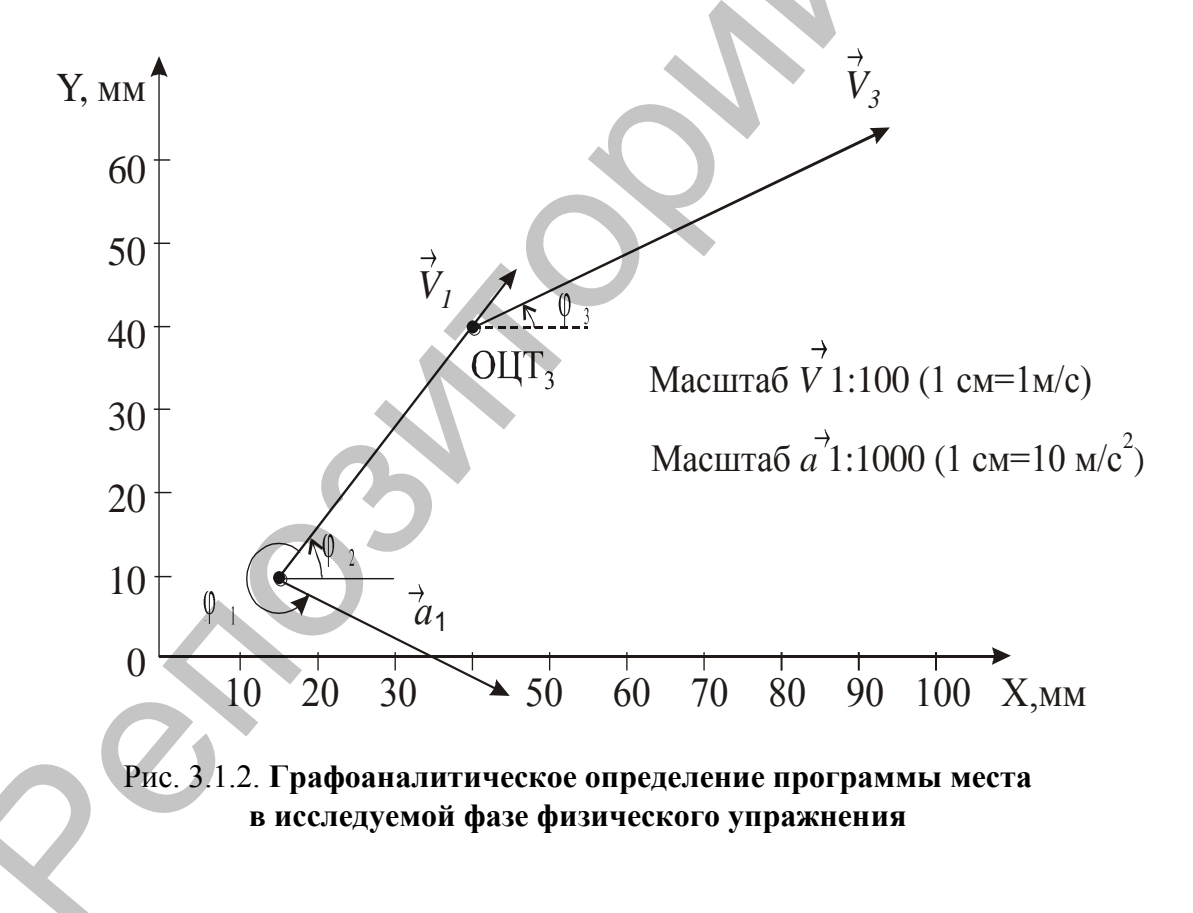

### 3.2. Определение программы ориентации

Программа ориентации - требования к вращению всего тела при выполнении физического упражнения. Знание ее позволяет определить ориентацию осей тела в любой момент времени. Как и программа места, программа ориентации может быть определена эмпирически и представлена в виде графика «угол-время», уравнения, описывающего данный график, таблиц угловых скоростей и ускорений осей тела.

Способ определения осей тела в биомеханике несколько отличается от принятого в анатомии человека.

Продольная осью (ОУ) считается прямая, проходящая через центры тяжести верхней и нижней частей тела и, соответственно, через ОЦТ тела.

Перпендикулярно продольной оси тела через ОЦТ тела проходят оси поперечная (OZ) и передне-задняя (OX). Причем ось ОХ не обязательно должна находиться в плоскости симметрии таза, но она всегда параллельна ей.

Таким образом, собственные оси тела связаны с ним подвижно, а не жестко. На рисунке оси обозначаются стрелками. Их направление:  $OY - or$ ног к голове,  $OX -$ от спины к животу,  $OZ -$ слева-направо.

Ориентацию тела в пространстве характеризуют эйлеровы углы - углы между собственными осями тела и осями неподвижной системы координат. В.Т. Назаров (1984) рекомендует следующий порядок выбора углов (рис. 3.2.1).

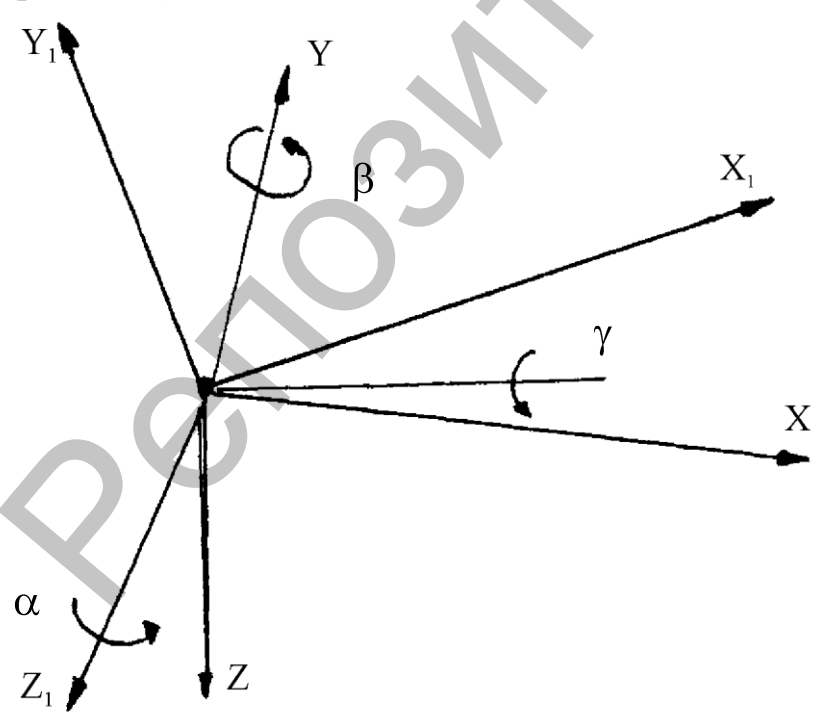

Рис. 3.2.1. Выбор эйлеровых углов по В.Т. Назарову (1984). Обозначения: ОХУZ - система осей, связанных с телом (собственные оси те- $\pi$ а).  $OX_1Y_1Z_1$  – система осей, неподвижно ориентированных в пространстве.  $\alpha$ ,  $\beta$ ,  $\gamma$  – см. в тексте.

Угол **β** характеризует величину поворота тела вокруг собственной оси ОУ, например, при поворотах на месте.

Угол **γ** характеризует величину поворота вокруг оси ОХ, например, при выполнении махов на коне. Однако, целесообразнее определять угол как угол наклона между сагиттальной плоскостью тела (ХОУ) и горизонтальной плоскостью неподвижной системы координат  $(X_1OZ_1)$ . Это позволяет сразу судить о конусообразном повороте (циркумдукции) оси ОУ тела относительно оси ОУ<sub>1</sub> неподвижной системы координат. при выполнении махов на коне. Однако, ценесообразнее определять, уго как угол наклона между сантитальной плоскостью тела (XOZ) и горизон<br>тальной плоскостью неподвижной плетены координат (X<sub>1</sub>OZ) и горизон-<br>лате грану суд

При наблюдении из конца оси угол поворота по часовой стрелке записывается со знаком «-», угол поворота против часовой стрелки – со знаком «+».

**Угловая скорость** тела (*ω*) показывает, как быстро изменяется ориентация тела в пространстве:

$$
\omega = \varphi_2 - \varphi_1 / t_2 - t_1 = \Delta \varphi / \Delta t \tag{3.2.1}
$$

где *φ* – угол поворота, *Δφ* – угловое перемещение, *t* – момент времени, *Δt* – длительность углового перемещения.

**Угловое ускорение** (**ε**) характеризует быстроту изменения угловой скорости:

$$
\varepsilon = \omega_2 - \omega_1 / t_2 - t_1 = \Delta^* \varphi / \Delta t^2 \qquad (3.2.2)
$$

где *Δ\*φ* – разность угловых перемещений.

Угловые характеристики могут измеряться в градусах и радианах. Но для того, чтобы переходить от угловых характеристик к линейным, измерения следует выполнять в радианах. 1 радиан = 57,295781°. **1 о** = 0,0174533 радиана.

Аналогично расчету линейных скоростей и ускорений угловые скорости и ускорения можно рассчитать методом разностей:

$$
\omega = \Delta \varphi \cdot \gamma / \beta \tag{3.2.3}
$$

$$
\varepsilon = \Delta^* \varphi \cdot \gamma / \beta^2 \tag{3.2.4}
$$

Угловое перемещение, скорость, ускорение – величины векторные. Абсолютное значение вектора равно величине показателя. Линия направления вектора показывает ось вращения. Стрелка у символа показывает направление вращения.

Следовательно, вектор угловой характеристики показывает направление процесса не в плоскости рисунка, а перпендикулярно этой плоскости – от наблюдателя или к нему. Этот аспект определяется по правилу буравчика: если острие буравчика совпадает с осью вращения, а направление вращения рукоятки совпадает с направлением вращения линии отсчета, то направление движения острия буравчика совпадает с направлением вектора данного процесса.

При ускоренном вращении тела вектор углового ускорения направлен так же, как вектор угловой скорости. При замедленном вращении – в обратную сторону.

### ЛАБОРАТОРНАЯ РАБОТА№ 8

### **ОПРЕДЕЛЕНИЕ УГЛОВЫХ СКОРОСТЕЙ И УСКОРЕНИЙ ПРОДОЛЬНОЙ ОСИ ТЕЛА ЧЕЛОВЕКА**

*Цель работы.* Овладеть графоаналитическим способом определения ориентации осей тела человека при выполнении физического упражнения. Научиться рассчитывать угловые перемещения, скорости, ускорения.

*Исходные данные.* Таблицы расчета положения ОЦТ тела – см. лаб. работу № 5. Частота киносъемки.

*Ход работы.* 1. Начертить систему прямоугольных координат ХОУ.

2. Отметить в системе координат ХОУ положения ОЦТ тела из работ №№ 5 и 6.

3. Рассчитать и отметить в системе координат ХОУ положения центров тяжести ног ( ЦТн.). Например, из таблицы 3.1.2 следует, что  $\Sigma$ **px**<sub>HoΓ</sub> = 383,40 + ... + 96,30 = 1427,40 (KΓ MM);  $\Sigma$ **py**<sub>HoΓ</sub> = 59,40 + ... + 4,50 = 260,55 (кг мм).  $P_{\text{nor}} = 5,40 + ... + 0,90 = 17,1$  (кг).

Используя выражение 3.1.1 получаем:

**Хцт н.** = 1427,40/ 17,1 = 83,5 (мм)

**Уцт н.** =2260,55/ $17,1 = 15,2$  (мм)

4. В каждом кадре обозначить продольные оси тела, соединив попарно ОЦТ тела и ЦТ ног.

5. Из каждого ОЦТ тела опустить перпендикуляр к оси Х.

6. Заготовить бланк таблицы расчета угловых скоростей и ускорений.

7. Измерить транспортиром углы наклона продольной оси тела (**φ**). Данные занести в гр. 2 таблицы.

8. Перевести угловые градусы в радианы. Результаты записать в графу 3 таблицы.

9. Рассчитать угловые перемещения (**Δφ**) и разности угловых перемещений (**Δ\*φ**). Выполняется аналогично расчету линейных перемещений и разности линейных перемещений – см. лаб. работу № 7. Результаты записать в графы 4 и 5 соответственно. **Пель рабовная** своимении реповитическим способом определении<br>
реповитических при выполнении физического упражения<br>
Научиться расситывать угловые перемещения, скорости, ускорения.<br> *Reno Hecknothe durine,* Tachmus pare

10. Используя формулы 3.2.3 и 3.2.4 рассчитать угловые скорости и угловое ускорение продольной оси тела. Результаты записать в графы 6 и 7 соответственно.

11. Описать программу ориентации в исследуемой фазе:

- указать величины углов поворота продольной оси тела;
- указать величины угловых скоростей и углового ускорения;
- указать направление векторов **ω** и **ε**;
- указать, ускоряется или замедляется вращение тела.

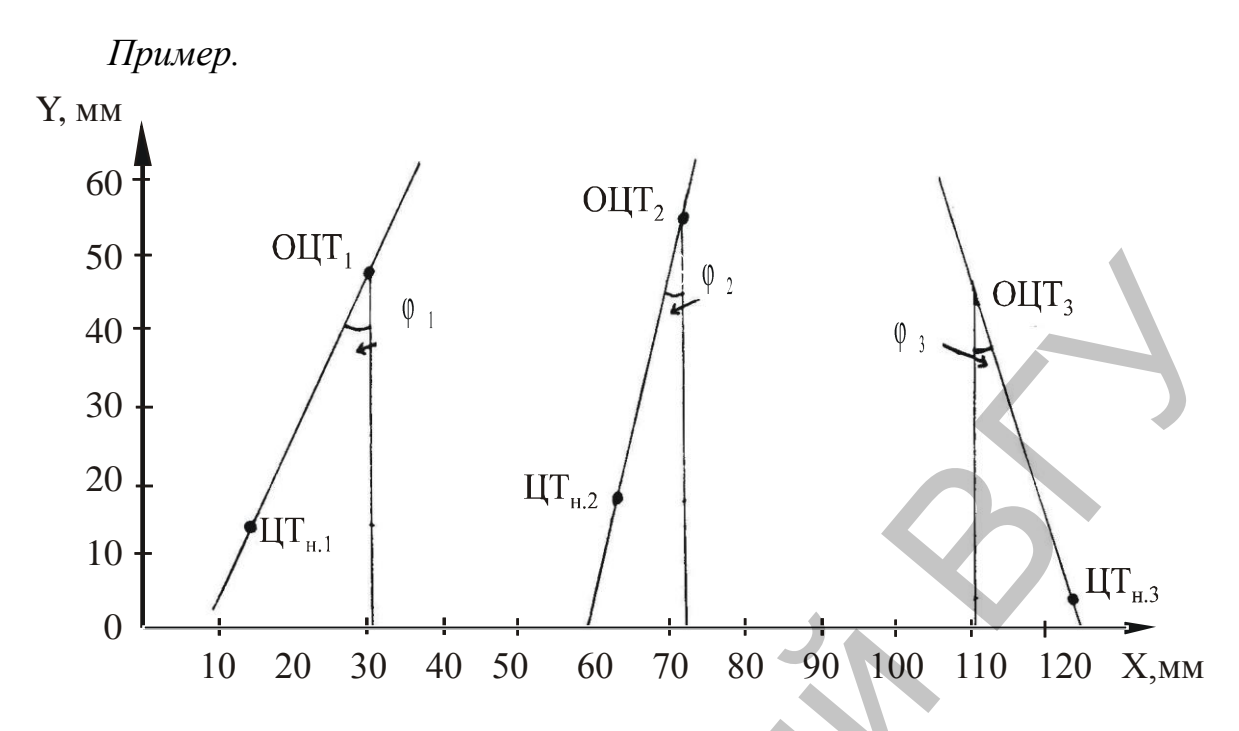

Рис. 3.2.2. Иллюстрация графического построения при определении программы ориентации тела. Обозначения - см. в тексте

Описание программы ориентации продольной оси тела и исследуемой фазе физического упражнения:

- величины углов поворота, угловых скоростей и углового ускорения  $\,$ продольной оси тела даны в таблице 3.2.1;
- векторы скоростей и ускорения направлены к наблюдателю;
- вращение тела ускоряется.  $\equiv$

Таблица 3.2.1

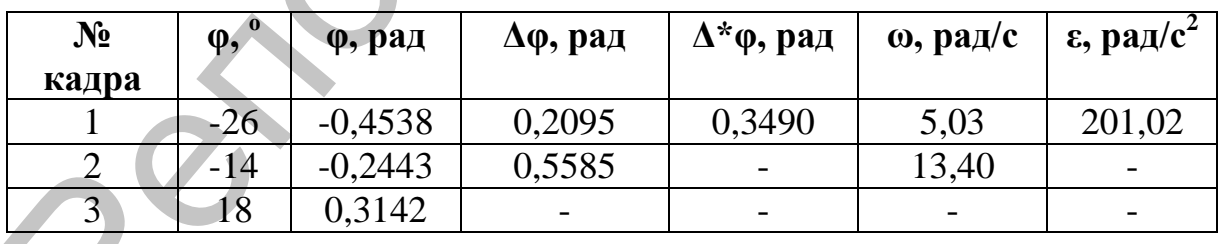

### Расчет угловых скоростей и ускорений продольной оси тела

### 3.3. Определение программы изменения позы тела

Изменение позы тела - это определенное изменение суставных углов. Благодаря таким изменениям человек передвигается целенаправленно. Следовательно, изменения суставных углов выполняют управляющую функцию относительно целостного движения.

Различают главные и корректирующие управляющие движения. Первые обязательны при каждом выполнении конкретного упражнения. Без вторых, в принципе, можно обойтись, но они облегчают исполнение упражнения, усиливают его зрительное восприятие и т.д. Выделяют также шумовые движения, которые не влияют на механику двигательного действия, но от которых трудно или невозможно избавиться (12).

Программа позы - требования к изменению положения частей тела при выполнении двигательного действия. Данная программа, как и программы, рассмотренные выше, может быть установлена эмпирически и представлена в наглядном виде (промер, хронограмма) или математически (матрица суставных углов, скоростей).

Хронограмма (диаграмма фаз двигательного действия) дает материал преимущественно для качественного анализа координационной структуры двигательного действия. Хронограмма удобна тем, что наглядно представляет соотношение фаз двигательного действия (ритм движения), а также показывает наличие групп и рядов движений, то есть движений, выполняемых одновременно и последовательно.

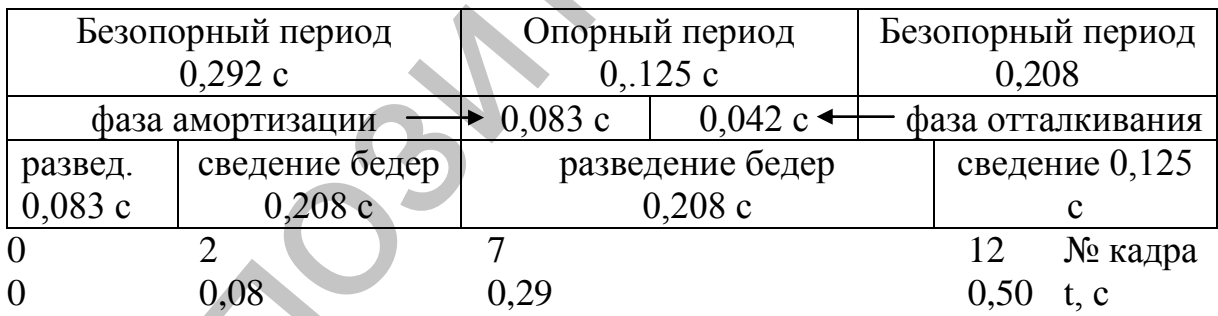

### Рис. 3.3.1. Линейная хронограмма двойного шага в беге

Индексная запись позы и ее изменения неудобна для зрительного восприятия. Однако она дает точное количественное описание процесса и позволяет анализировать его с применением вычислительной техники.

Большинство спортивных движений можно анализировать с использованием 14-звенной модели тела человека – см. рис. 3.1. Но для индексного описания позы тело человека иногда представляют в виде 21-звенной биокинематической системы (рис. 3.3.2).

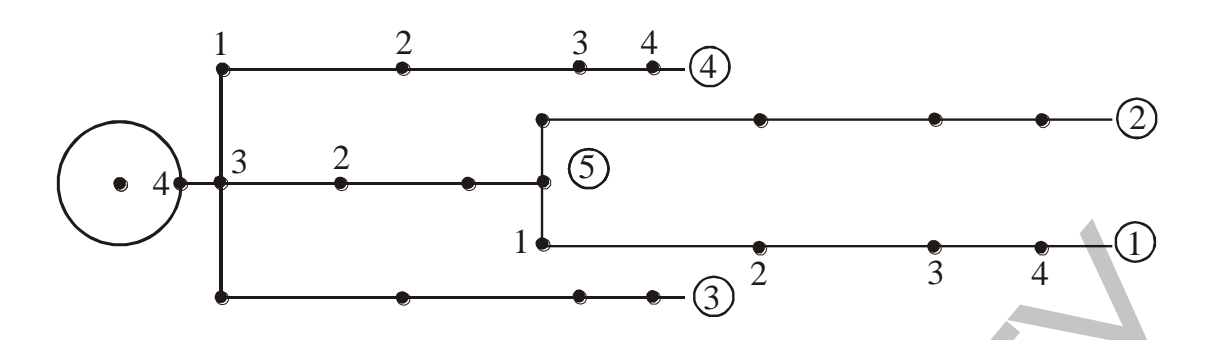

Рис. 3.3.2. **Нумерация биокинематических цепей и сочленений тела человека при индексном описании позы (по В.Т. Назарову, 1984).** *Цепи*: 1 – правая нога; 2 – левая нога; 3 – правая рука; 4 – левая рука; 5 – позвоночный столб с головой. *Сочленения ног*: 1 – тазобедренный сустав; 2 – коленный сустав; 3 – голеностопный сустав; 4 – плюснофаланговый сустав. *Сочленения рук*: 1 – плечевой сустав; 2 – локтевой сустав; 3 – лучезапястный сустав№ 4 – пястнофаланговый сустав. *Сочленения позвоночника*: 1 – крестцово-поясничное; 2 – пояснично-грудное; 3 – грудо-шейное; 4 – атланто-затылочный сустав **PROFITED TRANSPARENT INTERFECTS ASSEMBLATED**<br> **PROFITED** TO  $\overline{Q}$  2 **3** 3 4 4 4 **D**<br> **EXERCITED EXERCITS CONSIDERATE (IO B.T. Harapos, 1984).** *LERE* **are consecuently<br>
<b>EXERCITED EXERCITS EXERCITS EXERCITS E** 

Пронумерованы и суставные движения. 1 – отведение-приведение (сгибание-разгибание), 2 – ротация (супинация-пронация), 3 – циркумдукция (конусообразное движение).

При индексной записи угла (*φ*) последовательно указываются: биокинематическая цепь, сустав, тип движения. Например, выражение  $\varphi_{321} = 90^{\circ}$ означает, что правая рука (3) в локтевом суставе (2) согнута (1) на 90°.

Для указания момента времени, в который зафиксирована данная поза, употребляют верхние индексы, например,  $\varphi^{0.5}{}_{321} = 90^{\circ} -$  сгибание правой руки в локтевом суставе произошло через 0,5 с после начала наблюдения. Однако момент времени  $(t = 0)$  не обозначают.

Различают индексы фиксирующие (буквы латинского алфавита от **а** до *h*), указывающие на то, что речь идет о каком-либо одном из возможных элементов рассматриваемой совокупности; скользящие (от *i* до *s*), указывающие на последовательный ряд всех возможных элементов; специальные (от *t* до *z*), обозначающие оси, координаты, скорости и т.п. Специальные индексы оговариваются в каждом конкретном случае /11/.

Данный метод может применяться для описания и других объектов, процессов. Например, *3<sup>41</sup>* – четвертой цепи первое звено, то есть левое плечо. *V<sup>32</sup>* – скорость правого предплечья /1/.

Основные правила определения суставных углов даны в приложении 3, ниже приводится необходимый минимум.

1. Все суставные углы считаются равными нулю в положении основной стойки.

2. Порядок измерения углов соответствует нумерации сочленений биокинематических цепей.

3. Измеряется не угол между звеньями, а угол поворота собственных осей дистального звена относительно собственных осей проксимального звена. Для плеча и бедра проксимальным звеном является соответствующий отдел позвоночника, либо ось туловища (при использовании 14-звенной схемы тела).

4. Направление движения 1-го типа в боковом направлении уточняется указанием угла конусообразного поворота и наоборот. Например,  $\varphi_{311}$  =45° ( $\varphi_{313}$  =90°) – правая рука вниз – в сторону.

Неискаженные суставные углы при сгибании во фронтальной плоскости видны со стороны груди, а в сагиттальной – справа.

В тех случаях, когда движения выполняются во многих суставах, применяется матричное описание позы (рис. 3.3.3).

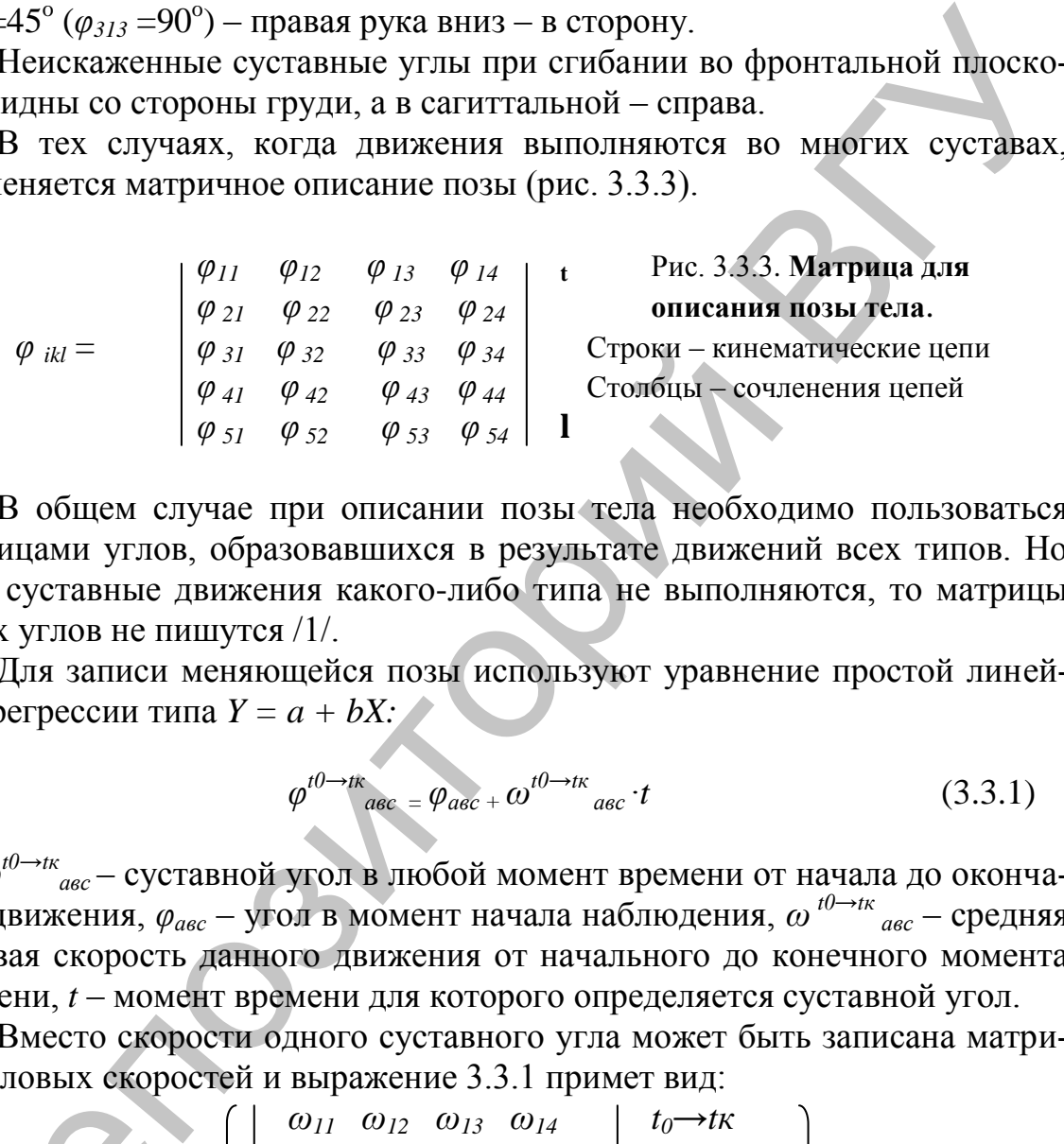

В общем случае при описании позы тела необходимо пользоваться матрицами углов, образовавшихся в результате движений всех типов. Но если суставные движения какого-либо типа не выполняются, то матрицы таких углов не пишутся /1/.

Для записи меняющейся позы используют уравнение простой линейной регрессии типа *Y = a + bX:*

$$
\varphi^{t0 \to t\kappa}{}_{a\epsilon c} = \varphi_{a\epsilon c} + \omega^{t0 \to t\kappa}{}_{a\epsilon c} \cdot t \tag{3.3.1}
$$

где *φ t0→tк авс* – суставной угол в любой момент времени от начала до окончания движения, *φавс* – угол в момент начала наблюдения, *ω t0→tк авс* – средняя угловая скорость данного движения от начального до конечного момента времени, *t* – момент времени для которого определяется суставной угол.

Вместо скорости одного суставного угла может быть записана матрица угловых скоростей и выражение 3.3.1 примет вид:

$$
\varphi^{t0 \to t\kappa}_{ikc} = \varphi_{ikc} + \begin{pmatrix} \omega_{11} & \omega_{12} & \omega_{13} & \omega_{14} \\ \omega_{21} & \omega_{22} & \omega_{23} & \omega_{24} \\ \omega_{31} & \omega_{32} & \omega_{33} & \omega_{34} \\ \omega_{41} & \omega_{42} & \omega_{43} & \omega_{44} \\ \omega_{51} & \omega_{52} & \omega_{53} & \omega_{54} \end{pmatrix} \qquad t \qquad (3.3.2)
$$

### **ПОСТРОЕНИЕ ЛИНЕЙНОЙ ХРОНОГРАММЫ**

*Цель работы.* Научиться определять периоды и фазы двигательного действия. Научиться строить линейную хронограмму.

*Исходные данные.* Кинограмма двигательного действия. Частота киносъемки.

*Ход работы.* 1. На кинограмме определить граничные моменты, отделяющие фазы и периоды друг от друга.

2. Заготовить бланк таблицы расчета хронограммы (*табл. 3.3.1*).

3. Записать в гр. 1 названия периодов и фаз двигательного действия, а в гр. 2 – номера кадров, с которых они начинаются.

*Примечание.* Кадр окончания одной фазы одновременно является кадром начала другой фазы (следующей).

4. Рассчитать и записать в гр. 3 число интервалов между кадрами (*β*). Число интервалов между кадрами равно разности порядковых номеров последнего и первого кадров данного периода, данной фазы.

5. Используя формулу 3.2, рассчитать длительность периодов и фаз. Результаты записать в гр. 4.

6. Построить линейную хронограмму. Исходя из длительности двигательного действия и формата бумаги, выбрать масштаб изображения времени. Затем последовательно по периодам и фазам строить хронограмму – см. *рис. 3.3.1*.

*Пример.* Расчет хронограммы, представленной на *рис. 3.3.1*.

Таблица 3.3.1

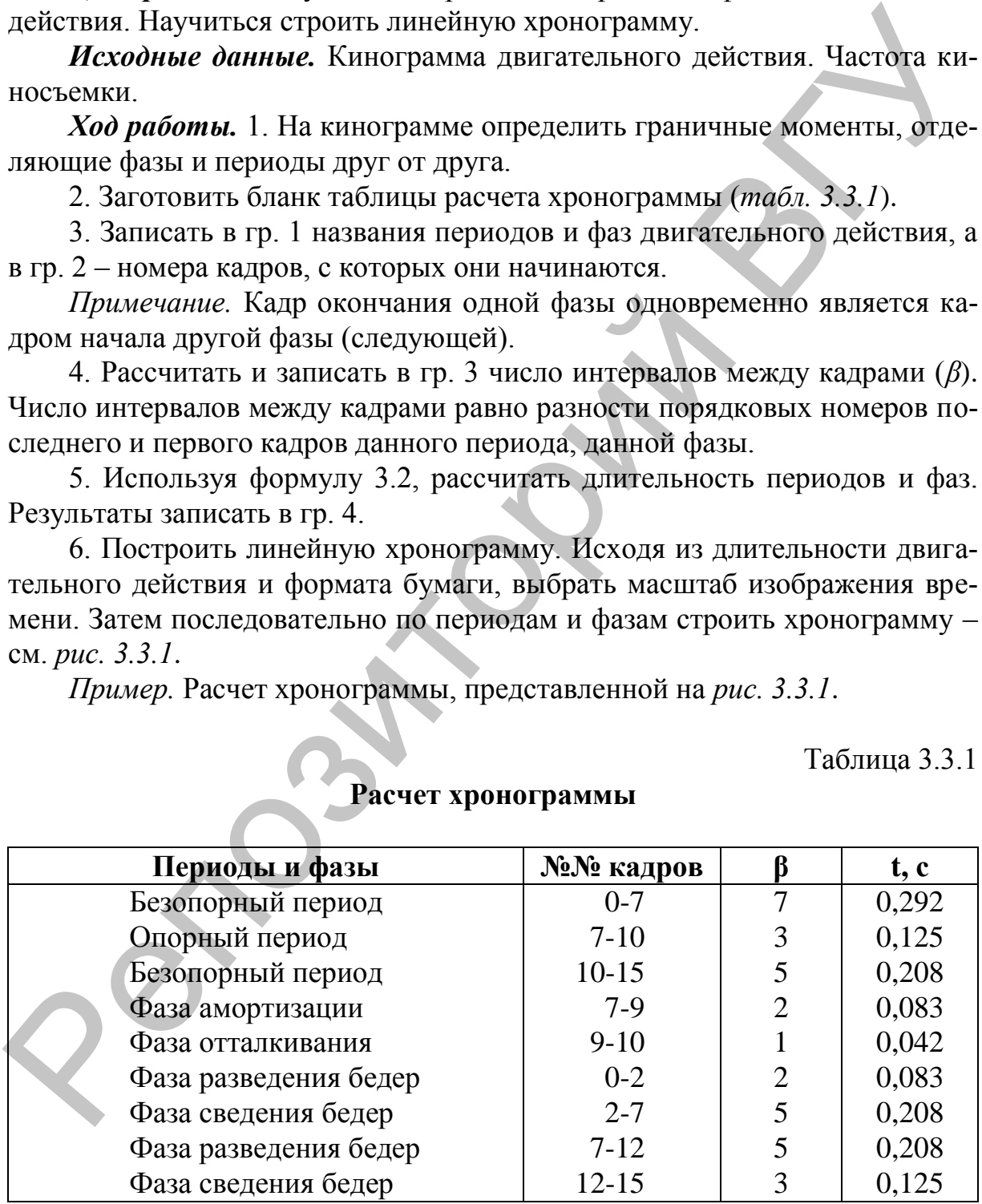

### **Расчет хронограммы**

### ЛАБОРАТОРНАЯ РАБОТА №10

### ИНДЕКСНОЕ ОПИСАНИЕ ПОЗЫ ТЕЛА ЧЕЛОВЕКА

Цель работы. Ознакомиться со способом математического описания конфигурации системы тел.

Исходные данные. Промер фазы физического упражнения.

Ход работы. 1. На промере продолжить оси звеньев так, чтобы можно было измерить углы поворота звеньев тела с помощью транспортира. Через центры тазобедренных и плечевых суставов провести прямые, параллельные оси туловища.

2. Заготовить бланки матриц по числу исследуемых изображений.

3. Измерить углы поворота звеньев тела. Результаты записать в соответствующие клетки соответствующих матриц.

 $0,2$ 

 $-8$  $10$ 

$$
\varphi^{0,2}_{ikI} = \begin{bmatrix}\n101 & -107 & 103 \\
-27 & -25 & 30 \\
-52 & 77 & -59 \\
45 & 109 & -8 \\
-11 & -10 & -10\n\end{bmatrix}
$$

### Рис. 3.3.4. Иллюстрация инлексного описания позы тела человека.

На схеме тела пронумерованы биокинематические цепи и показаны направления поворотов звеньев тела. Прочерк в матрице означает, что угол не измерялся.

### ЛАБОРАТОРНАЯ РАБОТА № 11

### ИНДЕКСНОЕ ОПИСАНИЕ ДВИЖЕНИЙ ТЕЛА ЧЕЛОВЕКА

Цель работы. Овладеть способом математического описания изменения конфигурации системы тел.

Исходные данные. Матрицы углов поворотов звеньев тела в 3-х кадрах. Частота киносъемки.

Ход работы. 1. Вычитанием матриц определить угловые перемещения звеньев тела между кадрами. Результаты записать в матрицы угловых перемешений.

2. Используя формулу 3.2 рассчитать время между кадрами.

3. Используя формулу 3.2.1 рассчитать угловые скорости звеньев тела. Результаты записать в матрицы угловых скоростей.

4. Представить результаты в виде уравнений регрессии - см. выражение 3.3.2.

5. Описать программу позы в исследуемой фазе физического упражнения:

- указать в каких суставах выполняются главные управляющие движения;
- указать в каких суставах выполняются корректирующие управляющие движения;
- указать в каких суставах осуществляются элементы динамической осанки

### 3.4. Определение динамических характеристик движения

Сила – мера взаимодействия физических тел. Величину силы **F**, приложенной к телу массой т можно определить по ускорению а, полученному телом в результате такого взаимодействия:

$$
F = m \cdot a. \tag{3.4.1}
$$

В биомеханике принято деление действующих сил на внутренние и внешние (3). Однако при определении программы положения тела действующие силы рассматриваются как естественные (действующие со стороны внешних тел) и управляющие (обусловленные тягой мышц в соответствующих суставах).

Управляющая сила реализует поступательное движение всего тела. Ее величину и направление действия можно определить, сравнив характеристики действительного (управляемого) движения объекта с характеристиками его гипотетического движения под воздействием естественных сил при неизменной (застывшей) позе (12).

Для количественной оценки естественного (гипотетического) движения объекта необходимо знать меру его инертности, то есть способности сопротивляться изменению характера движения. Для вращательного движения такой мерой является момент инерции, для поступательного - масса объекта. По аналогии со вторым законом Ньютона – см. формулу 3.4.1 – между **моментом силы** (*M*), моментом инерции (*J*) и угловым ускорением (ε) имеется следующая взаимосвязь:

$$
M - J \varepsilon
$$
 (3.4.2)  
\nЕсли ось вращения не проходит через центр тяжести объекта или во-  
\nобще не связана с ним (внешняя ось вращения), то момент инерции твердого тела можно представить как сумму центрального (собственного) мо-  
\nмента инерции объекта  $(J_o)$  относительно оси, проходящей через его ОЦТ параллельно внешней оси, и произведения массы объекта на квадрат рас-  
\nстояния между этими осями  $(R_{uu}$ ):

$$
J = J_o + m R_{u_n}^2
$$
 (3.4.3)

Если объект является системой тел, то его центральный момент **инерции** ( $J_{\alpha}$ ) равен сумме полных моментов инерции элементов данной системы:

$$
J_{os} = \Sigma J_{oi} + \Sigma m_i R^2_{u\mu u}.
$$
 (3.4.4)

 $\sqrt{4}$ 

где  $R_{uu,i}$  – расстояние между осями вращения, проходящими через ЦТі-го элемента системы и ОЦТ системы тел.

Для приближенной оценки величины центрального момента инерции звена тела человека это звено можно представить в виде однородного твердого тела и выполнить расчеты по следующим формулам. Для головы:

$$
J_o = m l^2 / 4. \tag{3.4.5}
$$

Для остальных звеньев тела:

$$
J_o = m l^2 / 12, \tag{3.4.6}
$$

где  $m$  – масса звена тела,  $l$  – длина звена (диаметр головы).

Для более точного определения центральных моментов инерции звеньев тела следует использовать данные из приложения 2. При этом расчетная сумма центральных моментов инерции звеньев тела будет в 5-6 раз меньше, чем при приближенном расчете. В любом случае сумма центральных моментов инерции звеньев тела составляет незначительную часть полного момента инерции тела человека (15).

При анализе физических упражнений бывает важно определить управляющие моменты сил, которые реализуют вращательное движение всего тела. Их величины и направление устанавливаются при сравнении характеристик программного и естественного движений (12). Для этого используется основная формула динамики:

$$
M_{\rm \scriptscriptstyle BH.} = \Delta L / \Delta t, \tag{3.4.7}
$$

где *Мвн*. – момент внешних сил, *ΔL* – изменение кинетического момента тела, *Δt* – время, за которое это изменение произошло.

**Кинетический момент** тела переменной конфигурации, например, тела человека, может быть представлен как векторная сумма (*Lполн.*.) кинетических моментов звеньев тела – центральных (*Lо*) и связанных с движением ЦТ звеньев (*L*) относительно точки отсчета:

$$
L_n = \Sigma L + \Sigma L_o = \Sigma m_i \overline{V}_i d_i + \Sigma \omega J_{oi}, \qquad (3.4.8)
$$

где *m<sup>i</sup>* – масса i-го звена, *V<sup>i</sup>* – модуль линейной скорости ЦТ звена, *d<sup>i</sup>* – плечо количества движения звена относительно точки отсчета, *Joi* – центральный момент инерции звена, *ω<sup>i</sup>* – угловая скорость звена. нием IIT зненьев (L) относительно точки отечета:<br>  $L_n = 2L + 2L_0 = 2^{\circ}m_0^{\bullet}V_{\text{eff}} + 2^{\circ}m_0N_0$ . (3,4.8)<br>
The  $m_t$ - масса i-го знена,  $V_t = \sqrt{m_0^{\bullet}m_0}$  и линейной скорости IIT знена,  $d_v$ - пне-<br>
чо количества движен

### ЛАБОРАТОРНАЯ РАБОТА № 12

### **ОПРЕДЕЛЕНИЕ ЦЕНТРАЛЬНОГО МОМЕНТА ИНЕРЦИИ ТЕЛА ЧЕЛОВЕКА**

*Цель работы*. Овладеть графоаналитическим способом определения собственного момента инерции системы тел.

*Исходные данные.* Промер фазы физического упражнения. Таблицы расчета положения ОЦТ тела в данной фазе. Масштаб изображения.

*Ход работы.* 1. Заготовить бланк таблицы расчета центрального момента инерции тела человека:

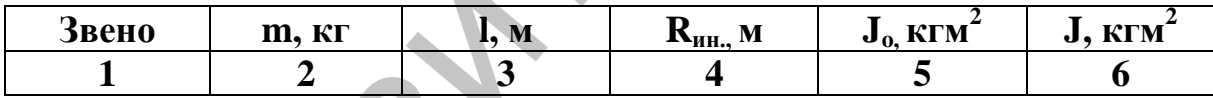

2. Из таблицы расчета положения ОЦТ тела перенести в графу 2 значения масс звеньев тела.

3. Значения длин звеньев тела, содержащиеся в таблице расчета положения ОЦТ тела, умножить на величину, обратную масштабу изображения и для перевода в метры разделить на 1000. Результаты записать в графу 3.

*Примечание.*Для головы и кистей записать 0,18 и 0,20 м соответственно.

4. На промере измерить расстояния от ЦТ каждого звена до ОЦТ тела. Полученные данные умножить на величину, обратную масштабу промера, и перевести в метры. Результаты записать в графу 4.

5. Используя формулы 3.4.5 и 3.4.6 рассчитать центральные моменты инерции звеньев тела. Результаты записать в гр. 5.

6. Рассчитать моменты инерции звеньев относительно ОЦТ тела  $(J = m R^2_{\mu\mu})$ . Результаты записать в графу 6.

7. Суммировать числа в графах 5 и 6 (получаем *ΣJ<sup>o</sup>* и *ΣJ* соответственно).

8. Используя формулу 3.4.4 рассчитать величину центрального момента инерции тела (*Jos*).

### ЛАБОРАТОРНАЯ РАБОТА № 13

### **ОПРЕДЕЛЕНИЕ УПРАВЛЯЮЩЕЙ СИЛЫ В ФИЗИЧЕСКОМ УПРАЖНЕНИИ**

*Цель работы.* Овладеть графоаналитическим способом определения действующих сил.

*Исходные данные.* Промер фазы физического упражнения. Величина и направление линейного ускорения ОЦТ тела. Масса тела. Центральный момент инерции тела. Масштаб изображения.

*Ход работы.* 1. На промере через ОЦТ тела провести линию действия силы тяжести.

*Примечания:* а) если эта линия проходит через площадь опоры, то сумма естественных сил равна нулю; б) если тело находится в безопорном положении, то естественная сила (сила тяжести) действуют по вертикали (*Fх ест. = 0; Fу ест. = mg*). В обоих случаях следует переходить к выполнению пункта 10. **Пель работы.** Овладеть графоавалитическим способом определения<br> *Нехооные башные*. Промер фазы физического упражнения. Величина<br>
и инправления пинейного укорения OII тела масса тела Центральный<br>
и направления motel инст

2. Провести прямую от ОЦТ тела к краю площади опоры на промере  $(R_{\mu\nu})$ 

3. Измерить радиус инерции. Полученное значение умножить на величину, обратную масштабу промера, и перевести в метры.

4. Используя формулу 3.4.3, рассчитать полный момент инерции тела относительно края площади опоры.

5. Измерить перпендикуляр от края площади опоры к линии действия силы тяжести – плечо силы тяжести (*d***)**. Полученное значение умножить на величину, обратную масштабу промера, и перевести в метры.

6. Рассчитать угловое ускорение, приобретаемое ОЦТ тела при естественном движении (под действием силы тяжести):

$$
\varepsilon_{ecm.} = mgd/Jnom.
$$
 (3.4.9)

7. Измерить угол между направлением действия силы тяжести и радиусом инерции (α).

*Примечание.* Если нет транспортира, то следует измерить расстояние. от ОЦТ тела до поверхности опоры (*h*). Полученное значение умножить на величину обратную масштабу промера и перевести в метры.

8. Рассчитать горизонтальную и вертикальную составляющие линейного (тангенциального) ускорения, приобретаемого ОЦТ тела при естественном движении:

$$
a_{x \text{ ecm}} = \varepsilon R_{uu} \cdot \cos \alpha = \varepsilon h, a_{y \text{ ecm}} = \varepsilon R_{uu} \cdot \sin \alpha = \varepsilon d.
$$
 (3.4.10)

Примечание. Если ОЦТ тела вращается против часовой стрелки, то  $a_{x \text{ err}}$ . Записывается со знаком «+»;  $a_{y}$  всегда записывается со знаком «-».

9. Используя формулу 3.4.1 рассчитать горизонтальную и вертикальную составляющие естественной силы (*Fx ест. и Fy ест.*).

10. Используя формулу 3.4.1, рассчитать горизонтальную и вертикальную составляющие результирующей силы (*Fx рез. и Fy рез.*).

11. Рассчитать горизонтальную и вертикальную составляющие управляющей силы:

$$
Fx \text{ } ynp. = Fx \text{ } peg. - Fx \text{ } ecm. \\ Fy \text{ } ynp. = Fy \text{ } peg. - Fy \text{ } ecm. \qquad (3.4.11)
$$

12. Построить результирующую управляющей силы ( $\overline{F}\gamma np$ .

13. Слелать заключение:

- указать величину и направление управляющей силы;
- указать движения каких звеньев могли внести наибольший вклад в создание управляющей силы.

Пример. Дано: положение ОЦТ тела, точка опоры (край площади опоры) (рис. 3.4.1); ax pes. = 10,7 м/c<sup>2</sup>, ay pes. = 7,4 м/c<sup>2</sup>; m = 64 кг, Jos = 10,8 кгм<sup>2</sup>;  $M1:10.$ 

Определить величину и направление  $\overline{F}$ упр.

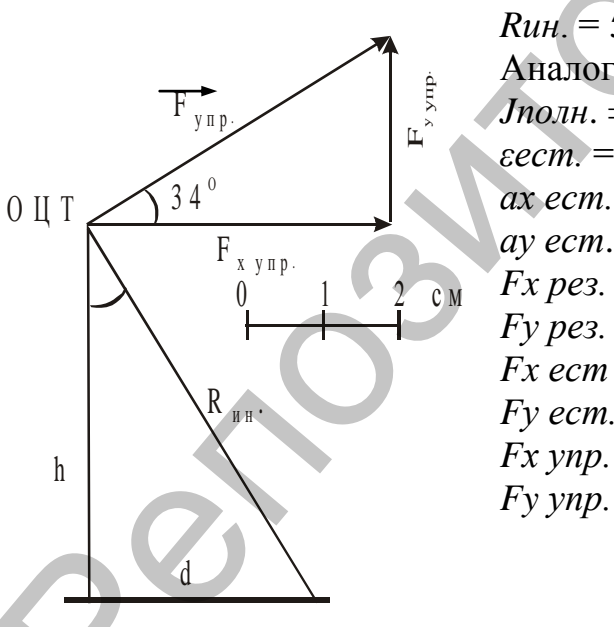

 $RuH = 58$  MM 10 /1000 = 0,58 (M). Аналогично  $h = 0.50$  м,  $d = 0.30$  (м).  $Jn_{0}m_{1} = 10,8 + 64,0.58^{2} = 32,3 \text{ (krm}^{2}).$  $\epsilon$ ecm. = 64 9.81 0.30/32.3=5.83 (pa $\alpha$ /c<sup>2</sup>). ax ecm. = 5,83 0,50 = -2,9 ( $M/c<sup>2</sup>$ ). av ecm. = 5,83 0,30 = -1,74 ( $M/c<sup>2</sup>$ ).  $Fx$  pez. = 64 10,7 = 884,8 (H).  $Fv$  pez. = 64 7,4 = 473,6 (H).  $Fx$  ecm = 64 (2.9) = -185.6 (H).  $Fy$  ecm. = 64 (-1,74) = -111,4 (H).  $Fx$  ynp. = 884,8 - (-185,6) = 970,4 ( $\mu$ ). Fy ynp. =  $473.6 - (-111.4) = 585.0$  (*H*).

Рис. 3.4.1. Иллюстрация графоаналитического определения управляющей силы в физическом упражнении

### ЛАБОРАТОРНАЯ РАБОТА № 14

### **ОПРЕДЕЛЕНИЕ КИНЕТИЧЕСКОГО МОМЕНТА (МОМЕНТА КОЛИЧЕСТВА ДВИЖЕНИЯ) ТЕЛА ЧЕЛОВЕКА**

*Цель работы.* Ознакомиться с графоаналитическим способом определения кинетического момента системы тел.

*Исходные данные.* Промер фазы физического упражнения. Таблицы расчета положения ОЦТ тела в данной фазе. Масштаб изображения. Частота киносъемки.

*Ход работы.* 1. Заготовить 2 бланка таблицы расчета кинетического момента тела человека:

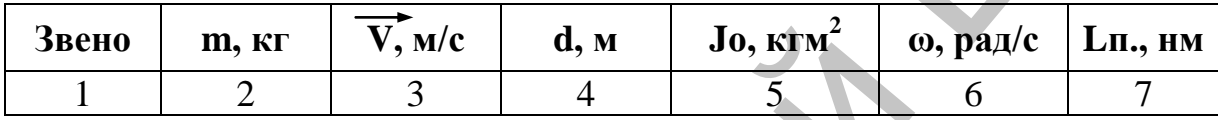

2. Из таблицы расчета положения ОЦТ тела перенести в графу 2 значения масс звеньев тела.

3. Используя формулу 3.2 рассчитать время между кадрами.

4. Измерением на промере или аналитически определить перемещения ЦТ звеньев между кадрами (*S*).

5. Рассчитать линейные скорости ЦТ звеньев. Результаты записать в гр. 3.

6. Измерить на промере плечи количества движения звеньев (*d*) – перпендикуляр от точки опоры к направлению линейного перемещения ЦТ звена. Полученные значения умножить на величину, обратную масштабу промера, и перевести в метры. Результаты записать в гр. 4. ель работы. Ознакомиться с графоаналитическим способом опре-<br>и конечического момента системы тел.<br>
и конечического момента системы тел.<br>  $\alpha$  нось сомни в положения ПЛ тела в данной фазе. Масштаб изображения. Час-<br>
нось

*Примечание.* Если *d* отклоняется от вертикали по часовой стрелке, то его величина записывается со знаком «–».

7. Из таблиц расчета центральных моментов инерции тела перенести в гр. 5 значения центральных моментов инерции звеньев тела.

8. Определить углы наклона звеньев тела. Используя формулу 3.2.1 рассчитать угловые скорости звеньев. Результаты записать в гр. 6.

9. Используя формулу 3.4.8 рассчитать полные кинетические моменты звеньев тела. Результаты записать в гр. 7.

10. Рассчитать полный кинетический момент тела человека (сумма чисел гр. 7). 9. Испознать<br>9. Испознать<br>3 веньев тел<br>10. Рам

*Пример*. Звено – бедро. *m* = 9,0 кг. *Jo* = 0,13 кгм<sup>2</sup>.  $\gamma$  = 24 к/с.

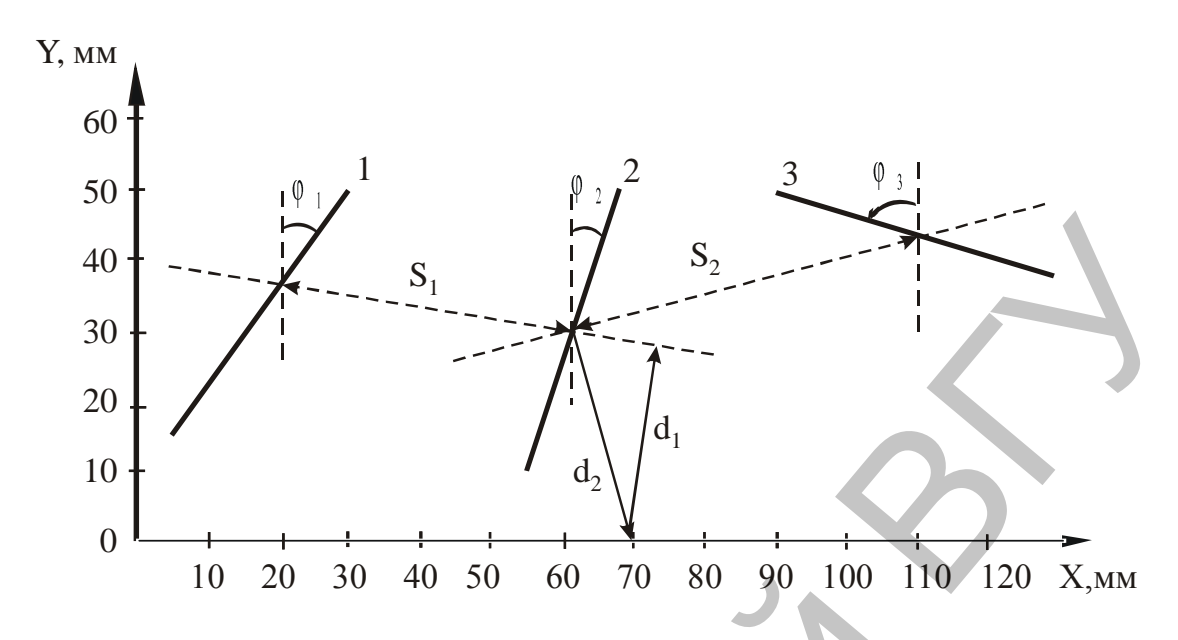

Рис. 3.4.2. Иллюстрация графоаналитического определения кинетического момента звена тела. М1:10

Таблица 3.4.1

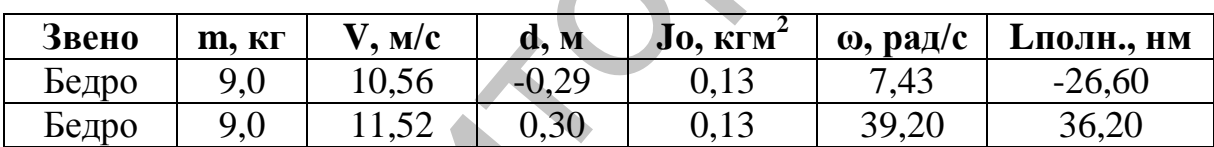

### Расчет кинетического момента бедра

Расчет линейной скорости ЦТ звена:

- измерением получаем  $\overrightarrow{S_l}$  = 44 мм 10/1000 = 0,44 м;
- время между кадрами 1/24 с;
- отсюда  $\overrightarrow{V_1}$  = 0,44/ 1/24 = 0,44 24 = 10,56 (м/с).  $\equiv$

Определение плеча количества движения звена. Измерения и преобразования дали  $d_1 = 0.29$  м. Так как  $d_1$  отклонилось от вертикали по часовой стрелке, записываем его величину со знаком «-».

Расчет угловых скоростей звеньев – см. лаб. работу № 8.

### ЛАБОРАТОРНАЯ РАБОТА № 15

### **ОПРЕДЕЛЕНИЕ УПРАВЛЯЮЩЕГО МОМЕНТА СИЛЫ В ФИЗИЧЕСКОМ УПРАЖНЕНИИ**

*Цель работы.* Ознакомиться с графоаналитическим способом определения моментов сил, действующих на тело.

*Исходные данные.* Промер фазы физического упражнения. Масса тела. Масштаб изображения. Частота киносъемки. Полные кинетические моменты тела в 2-х кадрах. **HeAD proformation** Contactomiring c rpadoanalities и способом определения можнения можнения и а тело.<br>
MEXANDHE данние. Промер фазы физического упражнения. Масса тело.<br>
MEXANDHE данние. Промер из и дитенского упражнения

*Ход работы.* 1. На промере в I и II кадрах через ОЦТ тела провести линии действия силы тяжести.

2. Измерить плечи силы тяжести (*d*) относительно точки опоры (края площади опоры). Полученные значения умножить на величину обратную масштабу промера и перевести в метры.

3. Рассчитать изменение кинетического момента тела при перемещении от I ко II кадру:

$$
\Delta L_{nonu} = L_{nonu,2} - L_{nonu,b} \tag{3.4.12}
$$

и скорость этого изменения (то есть результирующий момент):

$$
M_{\text{pes.}} = \Delta L_{\text{non}} / \Delta t. \tag{3.4.13}
$$

4. Рассчитать управляющий момент:

$$
Mynp = Mpes. - Mecm.
$$
 (3.4.14)

где *Мест*. – момент силы тяжести = *mgd.*

*Примечание.* При взаимодействии тела с опорой в нескольких точках одновременно, кроме момента силы тяжести необходимо учитывать моменты сил реакции опоры /1, 9/:

$$
R_a = mgd/l,
$$
  
\n
$$
R_b = mg - R_a = mg(1-d/l)
$$
 (3. 4.15)

где *R<sup>a</sup>* и *R<sup>b</sup>* – реакция опоры в точках *a* и *b***,** *mg* – сила тяжести, *d* – плечо реакции опоры в точке *b* (расстояние от точки *b* до проекции ОЦТ на площадь опоры), *1***–** расстояние между точками *a* и *b***.**

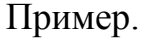

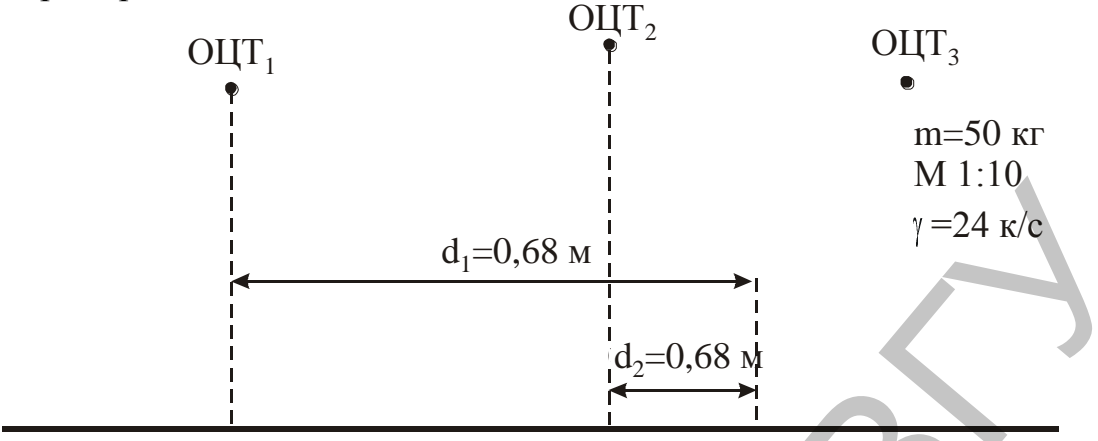

Рис. 3.4.3. Иллюстрация графоаналитического определения управляющего момента

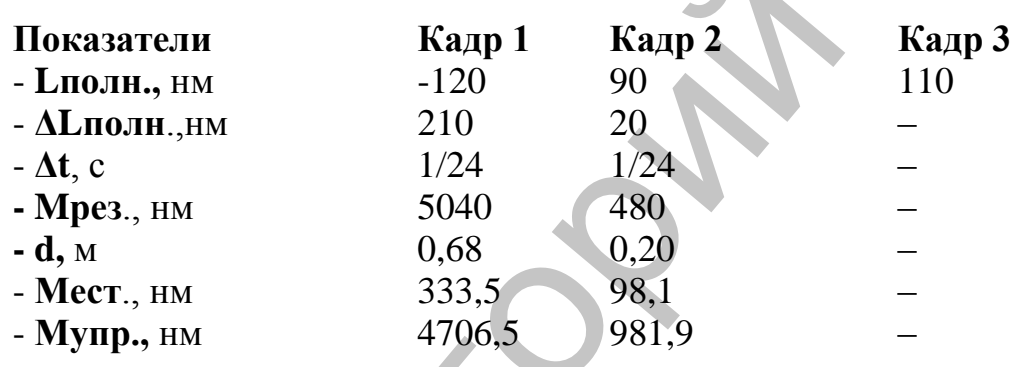

### 3.5. Определение энергетических характеристик движения

Если величина силы, приложенной к твердому телу (которое может быть принято за материальную точку), остается постоянной, то работа (А) этой силы на прямолинейном перемещении рассчитывается по формуле:

$$
A = F S \cos \alpha, \tag{3.5.1}
$$

где а - угол между вектором силы и вектором перемещения.

В большинстве случаев при выполнении движений сила не остается постоянной, а само движение может быть криволинейным. В таком случае работа силы рассчитывается по формуле:

$$
A = \Sigma F \cos \alpha \, dS,\tag{3.5.2}
$$

где  $dS$  – бесконечно малое перемещение, измеренное вдоль траектории.

Мощность (N) характеризует работу по времени, в течение которого она производилась:

$$
N = A/t = FV.
$$
\n
$$
(3.5.3)
$$

Работу силы можно также вычислить, воспользовавшись теоремой об изменении энергии тела:

$$
\Delta E_{\kappa} + \Delta E_n = \delta W_1 - \delta W_2, \tag{3.5.4}
$$

где *ΔЕ<sup>к</sup>* – изменение кинетической энергии тела, *ΔЕп*. – изменение потенциальной энергии тела, *δW<sup>1</sup>* – элементарная работа внешних сил, совершенная за счет притекшей энергии , *δW<sup>2</sup>* – потери энергии на преодоление вредных сопротивлений.

При перемещении тела в поле силы тяжести с высоты *h<sup>1</sup>* на высоту *h<sup>2</sup>* изменение потенциальной энергии равно:

$$
\Delta E_n = mg(h_2 - h_1),\tag{3.5.5}
$$

где *m* – масса тела, *g* – ускорение свободного падения (9,81 м/с<sup>2</sup>).

Изменение кинетической энергии тела при поступательном движении определяется выражением:

$$
\Delta E_{\kappa(n)} = m(V^2 - V^2)/2, \tag{3.5.6}
$$

где *V<sup>2</sup> и V<sup>1</sup>* – конечная и начальная скорость тела.

В случае вращательного движения тела: *2 2*

$$
\Delta E_{\kappa(n)} = (J_{n,2}\omega_2^2 - J_{n,1}\omega_1^2)/2,\tag{3.5.7}
$$

где *Jп.1* и *Jп.2* – начальный и конечный полный момент инерции тела, *ω<sup>1</sup>* и *ω<sup>2</sup>* – начальная и конечная угловая скорость тела.

### ЛАБОРАТОРНАЯ РАБОТА № 16

### **ОПРЕДЕЛЕНИЕ ПОЛЕЗНОЙ МЕХАНИЧЕСКОЙ РАБОТЫ И ЕЕ СРЕДНЕЙ МОЩНОСТИ**

*Цель работы*. Ознакомиться с аналитическим способом определения энергетических характеристик движения.

*Исходные данные.* Масса и полные моменты инерции тела. Координаты и линейные скорости ОЦТ тела. Угловые скорости продольной оси тела.

*Ход работы.* 1. Используя значения *Yоцт.* рассчитать изменение потенциальной энергии тела между I и II кадрами. При переменении тела в поде силы тяжести с высоты *h*, на высоту *h*;<br>
изменение потенциальной энергии рако:<br>  $AE_n = mg/h_2$ ,  $h_i$ ,<br>  $\ell E_n = mg/h_2$ ,  $h_i$ ,<br>  $\ell E_n = mg/h_2$ ,  $h_i$ ,<br>  $\ell E_n = mg/h_2$ ,  $h_i$ ,<br>  $\ell E_n = mg/h_2$ ,  $\ell E_n$ )<br>
определяет

2. Используя данные работы 7 рассчитать изменение кинетической энергии тела при поступательном движении.

3. Используя данные лаб. работ 8 и 12 рассчитать изменение кинетической энергии тела при вращательном движении.

4. Используя выражение 3.5.4 рассчитать полезную механическую работу.

5. Используя формулу 3.5.3 рассчитать среднюю мощность полезной механической работы.

# **Л И Т Е Р А Т У Р А**

1. Анализ и синтез физических упражнений: Практикум по биомеханике спортивных движений / Разраб. Н.Б. Сотский, В.Г. Киселев. – Мн.: АФВиС, 1992. – 61 с.

2. Годик М.А. Спортивная метрология: Учебн. для ин-тов физ. культ. – М.: Физкультура и спорт, 1998. – 192 с.

3. Зациорский В.М., Аруин А.С., Селуянов В.Н. Биомеханика двигательного аппарата человека. – М.: Физкультура и спорт, 1981. – 143 с.

4. Зимкин Н.В., Цветков М.С. Физиологическая характеристика особенностей сократительной деятельности мышц у спринтеров и стайеров // Физиология человека, 1988, т. 14, № 1. С. 129–137.

5. Каймин М.А. Расчетно-графические работы по биомеханике и технике спортивных движений в легкой атлетике: Метод. разработ. для студ. ин-тов физ.культ. и Высш. школы тренеров. – М.: ГЦОЛИФК, 1981. – 33 с.

6. Масальгин Н.А. Математико-статистические методы в спорте. – М.: Физкультура и спорт, 1974. – 151 с.

7. Практикум по биомеханике: Пособие для ин-тов физ.культ / Под общ. ред. И.М. Козлова. – М.: Физкультура и спорт, 1980. – 106 с.

8. Селуянов В.Н., Чугунова Л.Г.Расчет масс-инерционных характеристик тела спортсменов методом геометрического моделирования // Теория и практика физической культуры, 1989, № 2. С. 38–39.

9. Сотский Н.Б. Биомеханика: Учебн. пособие по спец. «Физическая культура и спорт». – Мн.: БГАФК, 2002. – 204 с.

10. Сучилин Н.Г., Аркаев Л.Я., Савельев В.С. Педагогикобиомеханический анализ техники спортивных движений на основе программно-аппаратного видеокомплекса // Теория и практика физической культуры, 1995, № 4. С. 12–21. 2. Годик М.А. Спортивная меррологии: Учебн. для ин-тов физ. культ. -<br>М.: Оникультура и спорт, 1998. – 192 с.<br>
М.: Зашироканій В.М., Аруны А.С., Селуянов В.Н. Биомеханика ланга-<br>тельного аннарата человека. – М.: Оникульту

11. Назаров В.Т. Аналитическое представление движений спортсмена // Вопросы теории и практики физической культуры и спорта. Вып. 14. – Мн.: Выш. школа, 1994. С. 121–122.

12. Назаров В.Т. Движения спортсмена. – Мн.: Полымя, 1984. – 176 с.

13. Шафранова Е.И. Методы обработки биоэлектрической активности мышц // Теория и практика физической культуры, 1993, № 2. С. 34–44; № 3. С. 16–18.

14. Шацкий Г.Б. Использование регионального упражнения и упражнения локального воздействия с ударной стимуляцией мышц в специальной силовой подготовке юношей-спринтеров: Автореф. дисс......к.п.н. – Минск, 1997. – 18 с.

15. Шацкий Г.Б., Рубцов С.С., Выбор модели геометрии масс тела для обработки кинограмм // Итоги НИР – 2002: Сб. статей. – Витебск: Изд-во УО «ВГУ им. П.М. Машерова», 2003. С. 292–294.

# **ПРИЛОЖЕНИЯ**

*Приложение 1*

### **СРЕДНЕСТАТИСТИЧЕСКИЕ МОДЕЛИ ГЕОМЕТРИИ МАСС ТЕЛА ДЛЯ 14- И 16-ЗВЕННОЙ СХЕМ ЧЕЛОВЕКА**

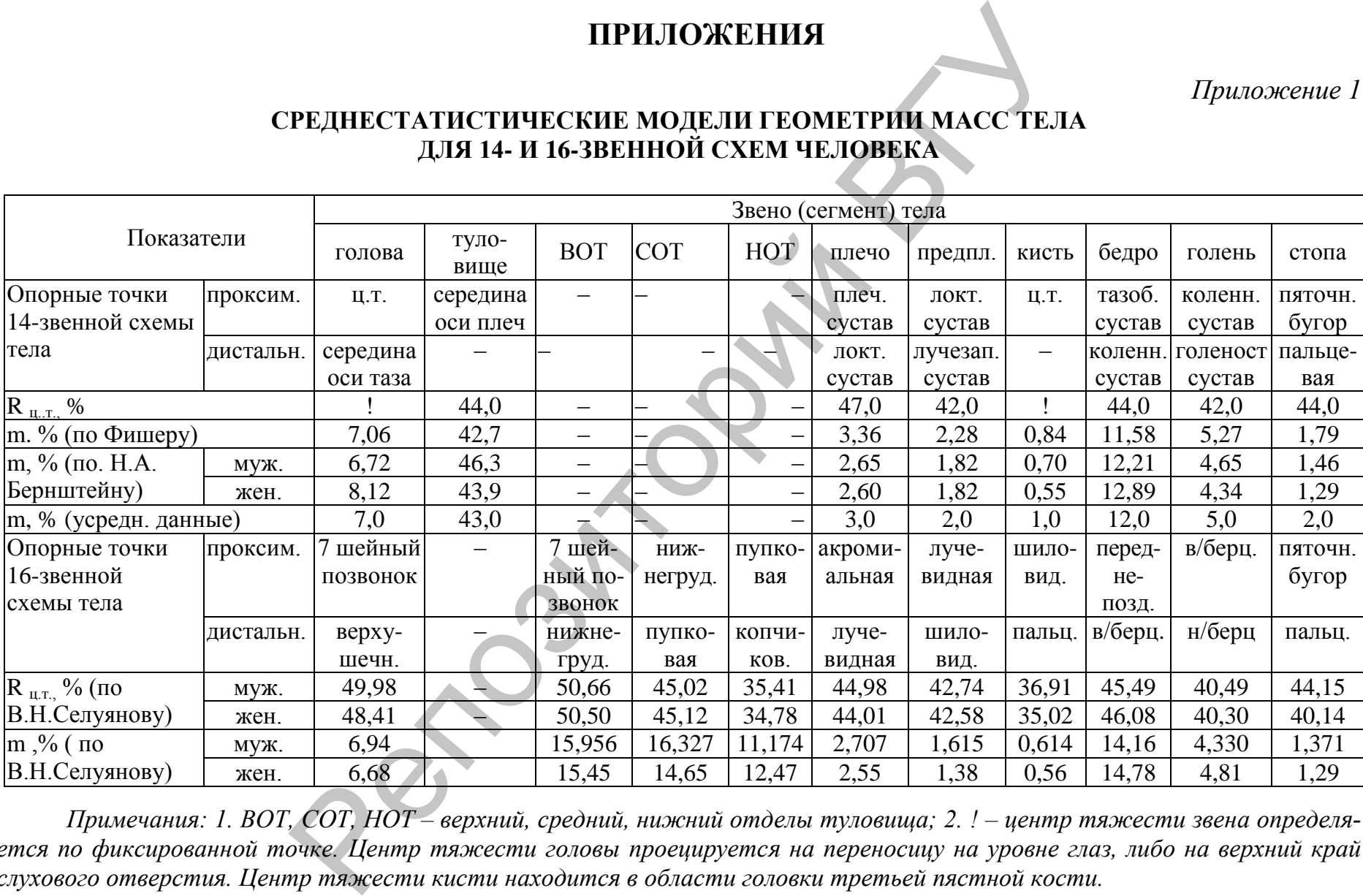

*Примечания: 1. ВОТ, СОТ, НОТ – верхний, средний, нижний отделы туловища; 2. ! – центр тяжести звена определяется по фиксированной точке. Центр тяжести головы проецируется на переносицу на уровне глаз, либо на верхний край слухового отверстия. Центр тяжести кисти находится в области головки третьей пястной кости.* 

### **КОЭФФИЦИЕНТЫ ДЛЯ РАСЧЕТА МАСС-ИНЕРЦИОННЫХ ХАРАКТЕРИСТИК СЕГМЕНТОВ ТЕЛА ПО АНТРОПОМЕТРИЧЕСКИМ ПРИЗНАКАМ**

2

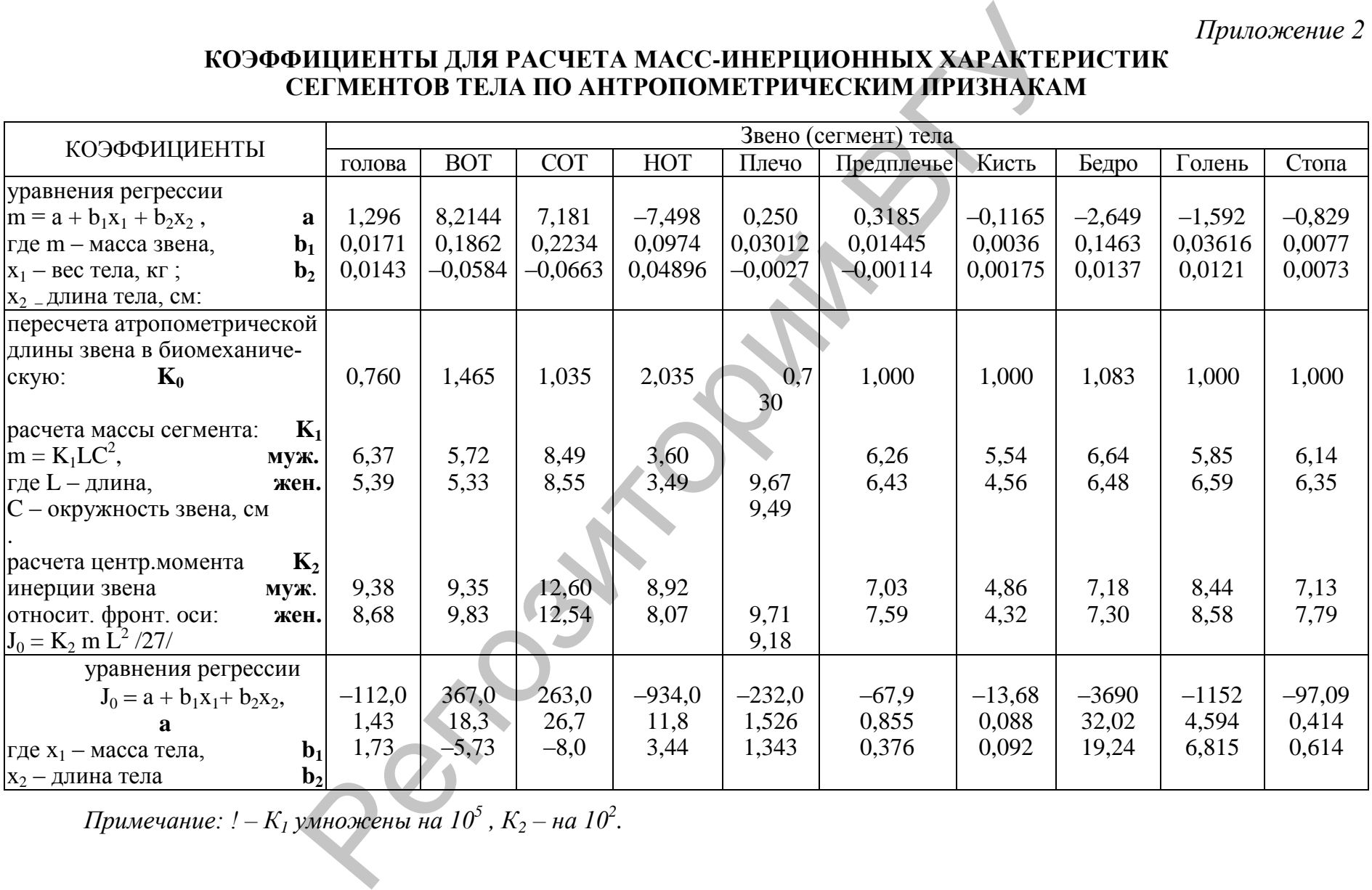

*Примечание: ! – К<sup>1</sup> умножены на 10<sup>5</sup> , К<sup>2</sup> – на 10<sup>2</sup> .* 

52

### **ОСНОВНЫЕ ПРАВИЛА ОПРЕДЕЛЕНИЯ СУСТАВНЫХ УГЛОВ ПРИ ОПИСАНИИ ПОЗЫ ТЕЛА С ПОМОЩЬЮ ИНДЕКСНОГО МЕТОДА /1/**

1. Определение углов в суставах конечностей начинать с тазобедренных и плечевых суставов. На позвоночнике – с крестцово-поясничного сочленения.

2. Для отсчета углов со звеном тела жестко связывается система прямоугольных координат OXYZ, начало которой совмещается с ЦТ звена, а ось OY параллельна продольной оси звена.

Отсчет углов поворота производится относительно такой же системы координат, связанной с проксимальным звеном.

В положении основной стойки все углы считаются равными нулю.

3. Суставные углы, образовавшиеся в результате ротационных суставных движений типа 2, равны углу поворота исследуемого звена вокруг собственной продольной оси OY. Знак угла определяется при наблюдении за движением из проксимального конца звена.

4. Угол, образовавшийся при циркумдукционном движении типа 3, измеряется относительно продольной оси проксимального звена. Нулевому значению этого угла соответствует положение исследуемого звена, отклоненного вперед (безразлично несколько) в плоскости ХОY. Направление наблюдения и отсчет углов при циркумдукциях такой же, как и при движениях типа 2. 1. Определение утлов в суставах конечностей начинать с тазобел<br/>реных и плечевых суставов. На позвоночнике – с крестцово-пояситенного со<br/>итенник, и отечет улизо со звеном тела жестко связывается система при<br/> $\$ 

5. Суставной угол при отводяще-приводящих движениях типа 1 равен углу между продольными осями OY исследуемого и проксимльного звеньев. Движения типа 1 могут происходить в различных плоскостях – передне-задней (сагиттальной), фронтальной, промежуточных.

При выполнении движений типа 1 в сагиттальной плоскости исследуемое звено рассматривается из конца оси OZ проксимального звена. При выполнении движения во фронтальной плоскости – из конца оси OX. Величину поворота в промежуточной плоскости описывают дополнительным указанием величины конусообразного поворота исследуемого звена.

Приложение 4

 $\overline{7}$ 

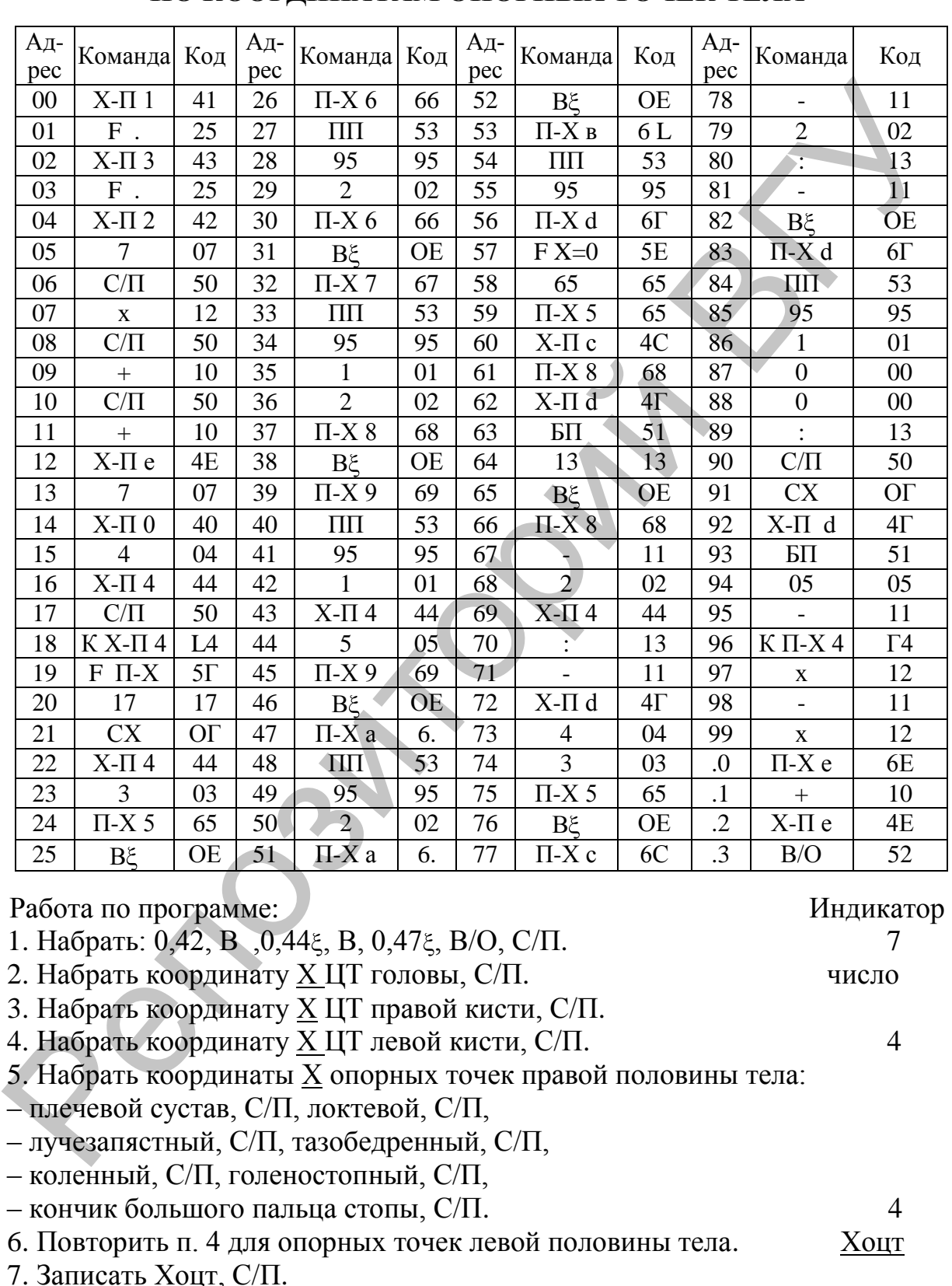

### ПРОГРАММА РАСЧЕТА КООРДИНАТ ОЦТ ТЕЛА ПО КООРДИНАТАМ ОПОРНЫХ ТОЧЕК ТЕЛА

8. Работать с п.2 для определения координат ОЦТ. тела по другим осям (*Y*, *Z*).

# Приложение 5

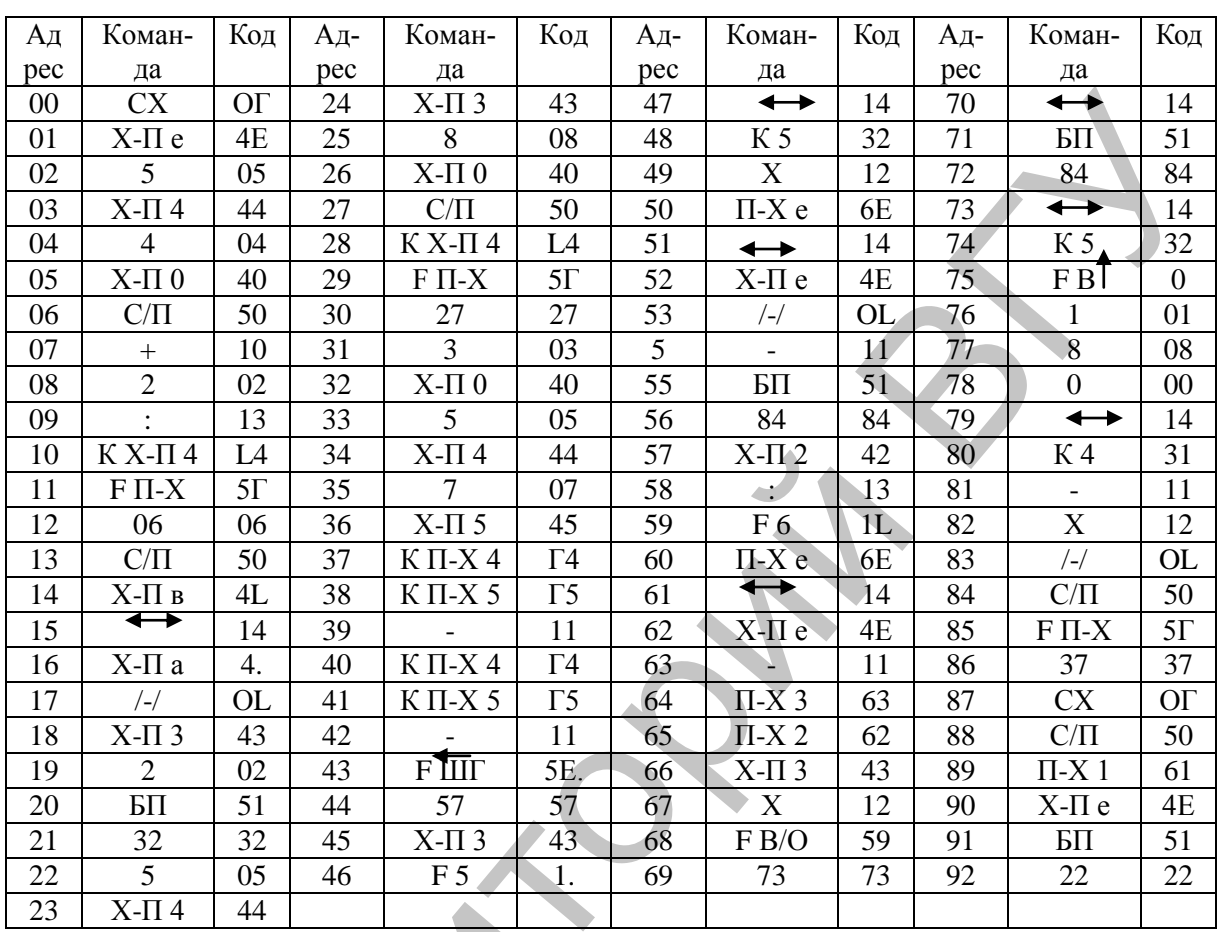

### ПРОГРАММА РАСЧЕТА УГЛОВ ПОВОРОТА ЗВЕНЬЕВ ТЕЛА ПО КООРДИНАТАМ ОПОРНЫХ ТОЧЕК ТЕЛА (14-ЗВЕННАЯ МОДЕЛЬ)

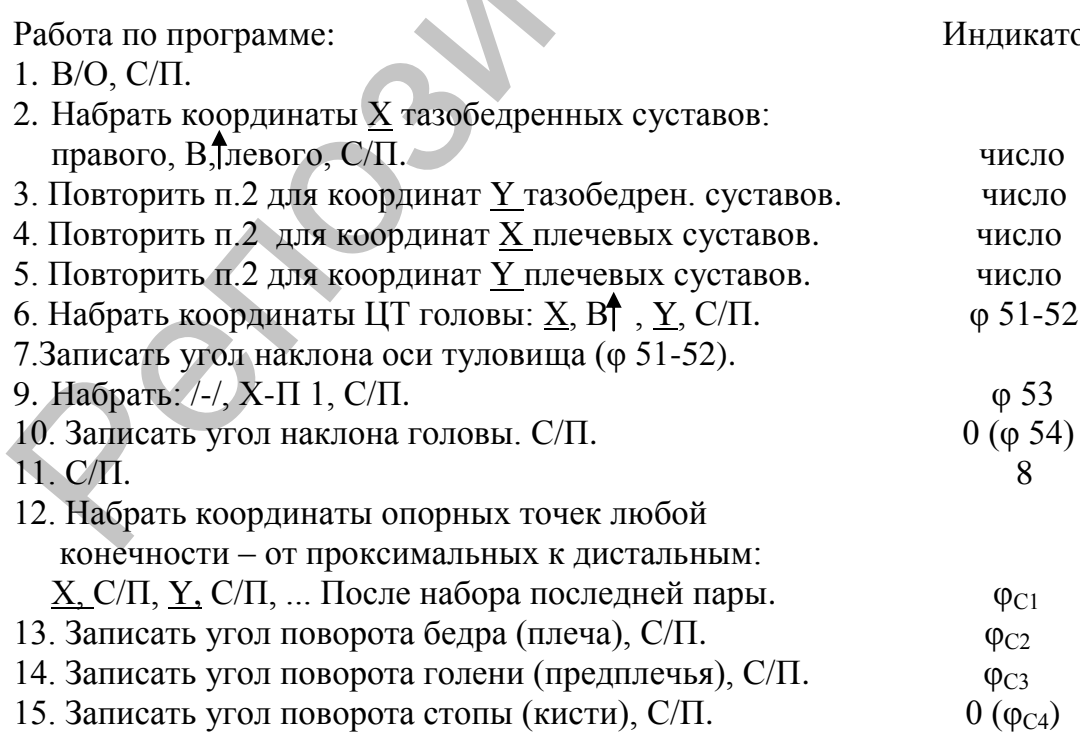

Работать с п.10. Обработку следующего кадра начинать с п.1.

 $op$ 

Приложение 6

 $\overline{3}$ 

 $\overline{2}$ 

 $\overline{1}$ 

 $\Sigma J$ 

8

### ПРОГРАММА ПРИБЛИЖЕННОГО РАСЧЕТА ЦЕНТРАЛЬНОГО МОМЕНТА ИНЕРЦИИ ТЕЛА (14-ЗВЕННАЯ МОДЕЛЬ)

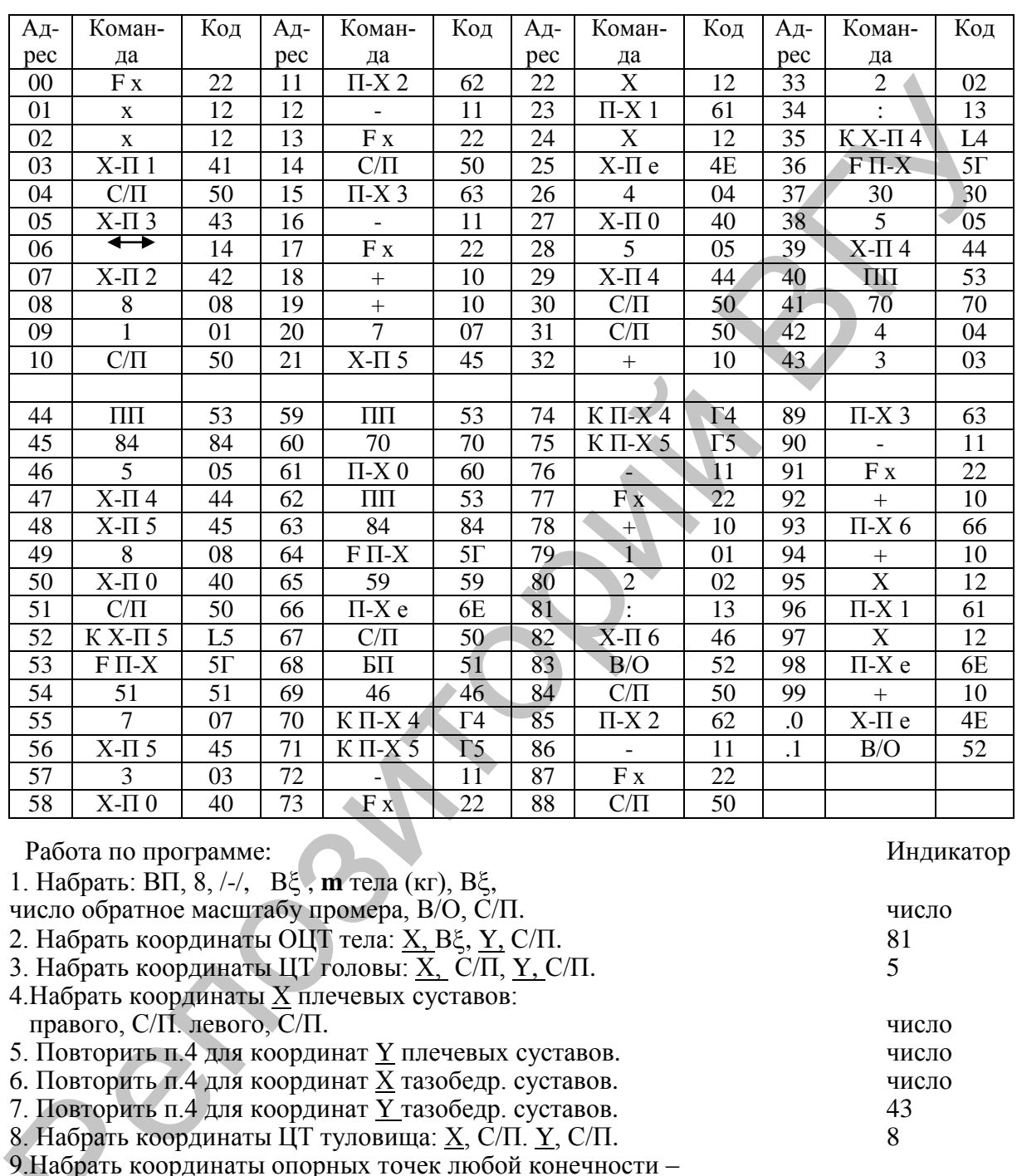

11. Повторить п.10 для голени (предплечья). 12. Повторить п.10 для стопы (кисти).

от проксимальных к дистальным: Х, С/П, Ү, С/П.

этого звена, С/П, У ЦТ этого звена, С/П.

10. Набрать: относительный вес (%) бедра (плеча), Вξ, ХЦТ

Если кадр обработан не полностью - С/П. Работать с п. 9. Если кадр обработан полностью - записать  $J_{0s}$ . Набрать БП, 05, С/П. 81 Работать с п. 2.

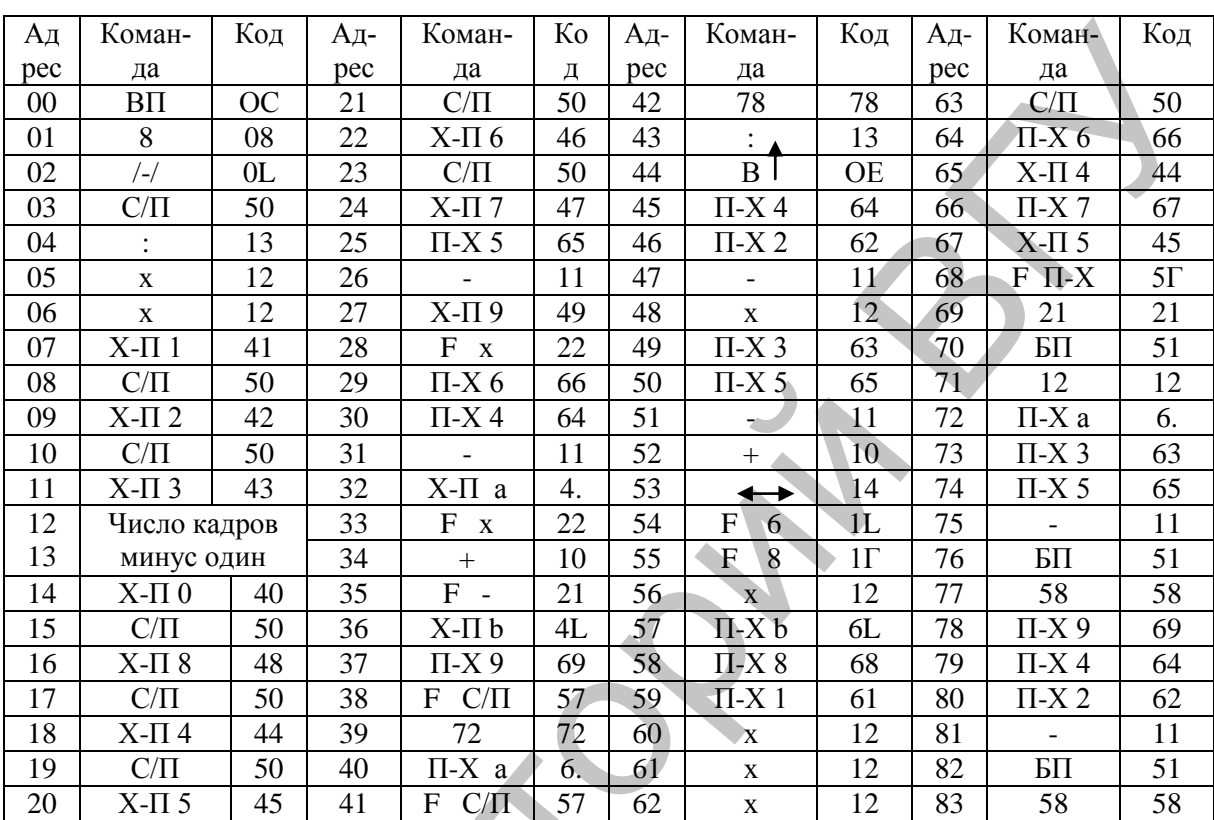

### ПРОГРАММА РАСЧЕТА КИНЕТИЧЕСКОГО МОМЕНТА ЗВЕНА  $(L=mVd)$

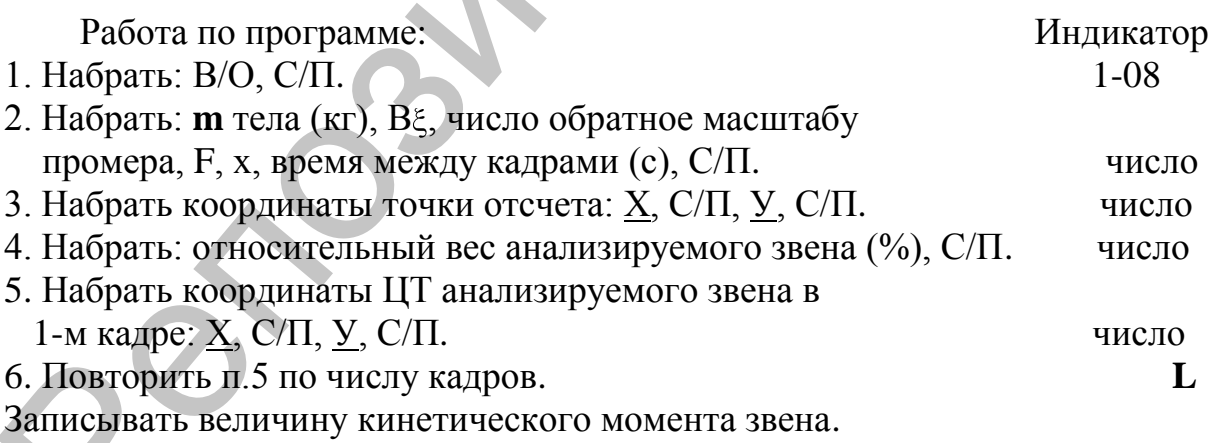

Затем работать с п. 4 со следующим звеном.

*Приложение 1*

### **СРЕДНЕСТАТИСТИЧЕСКИЕ МОДЕЛИ ГЕОМЕТРИИ МАСС ТЕЛА ДЛЯ 14- И 16-ЗВЕННОЙ СХЕМ ЧЕЛОВЕКА**

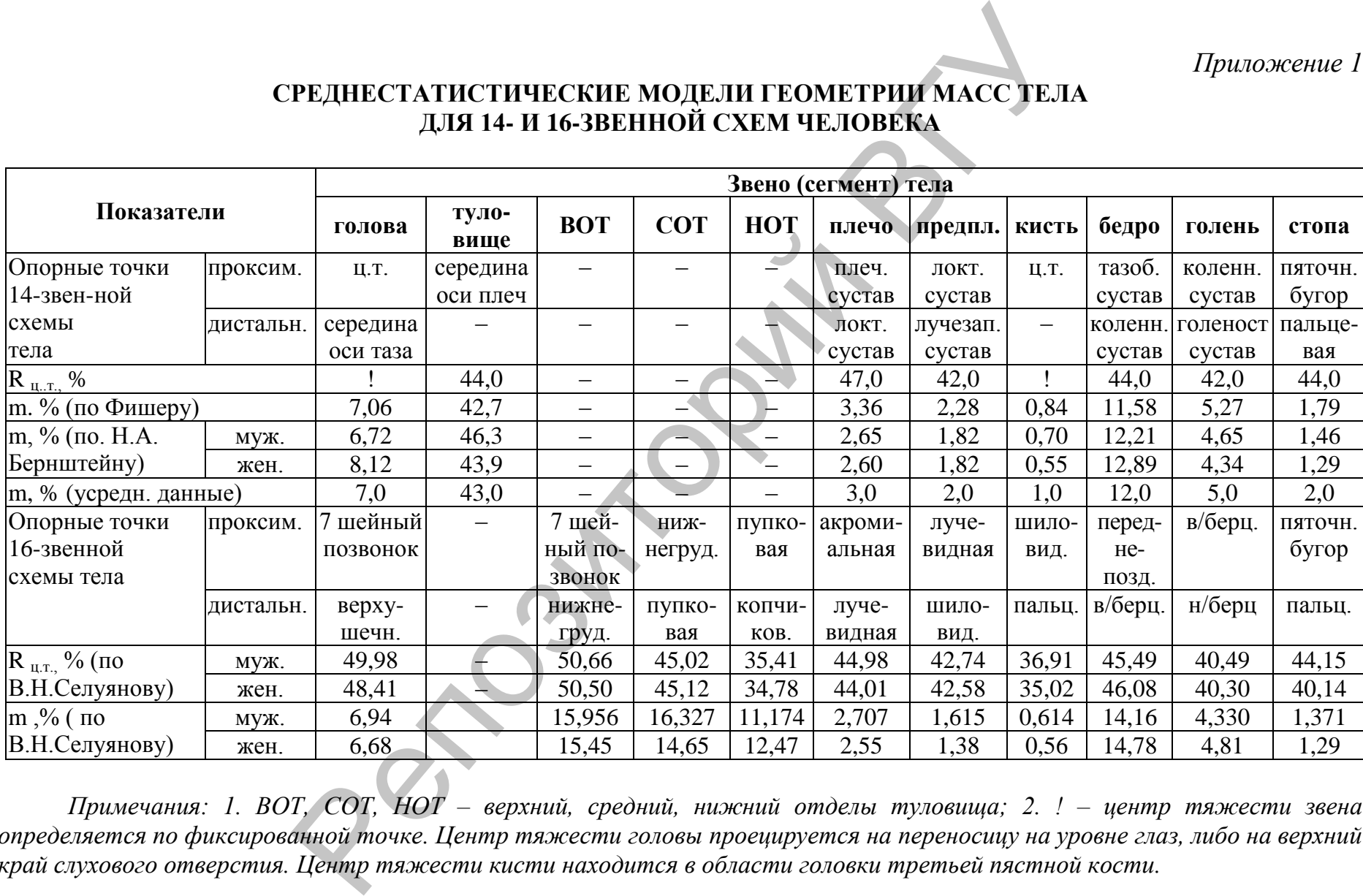

*Примечания: 1. ВОТ, СОТ, НОТ – верхний, средний, нижний отделы туловища; 2. ! – центр тяжести звена определяется по фиксированной точке. Центр тяжести головы проецируется на переносицу на уровне глаз, либо на верхний край слухового отверстия. Центр тяжести кисти находится в области головки третьей пястной кости.* 

### *Приложение 2*

### **КОЭФФИЦИЕНТЫ ДЛЯ РАСЧЕТА МАСС–ИНЕРЦИОННЫХ ХАРАКТЕРИСТИК СЕГМЕНТОВ ТЕЛА ПО АНТРОПОМЕТРИЧЕСКИМ ПРИЗНАКАМ**

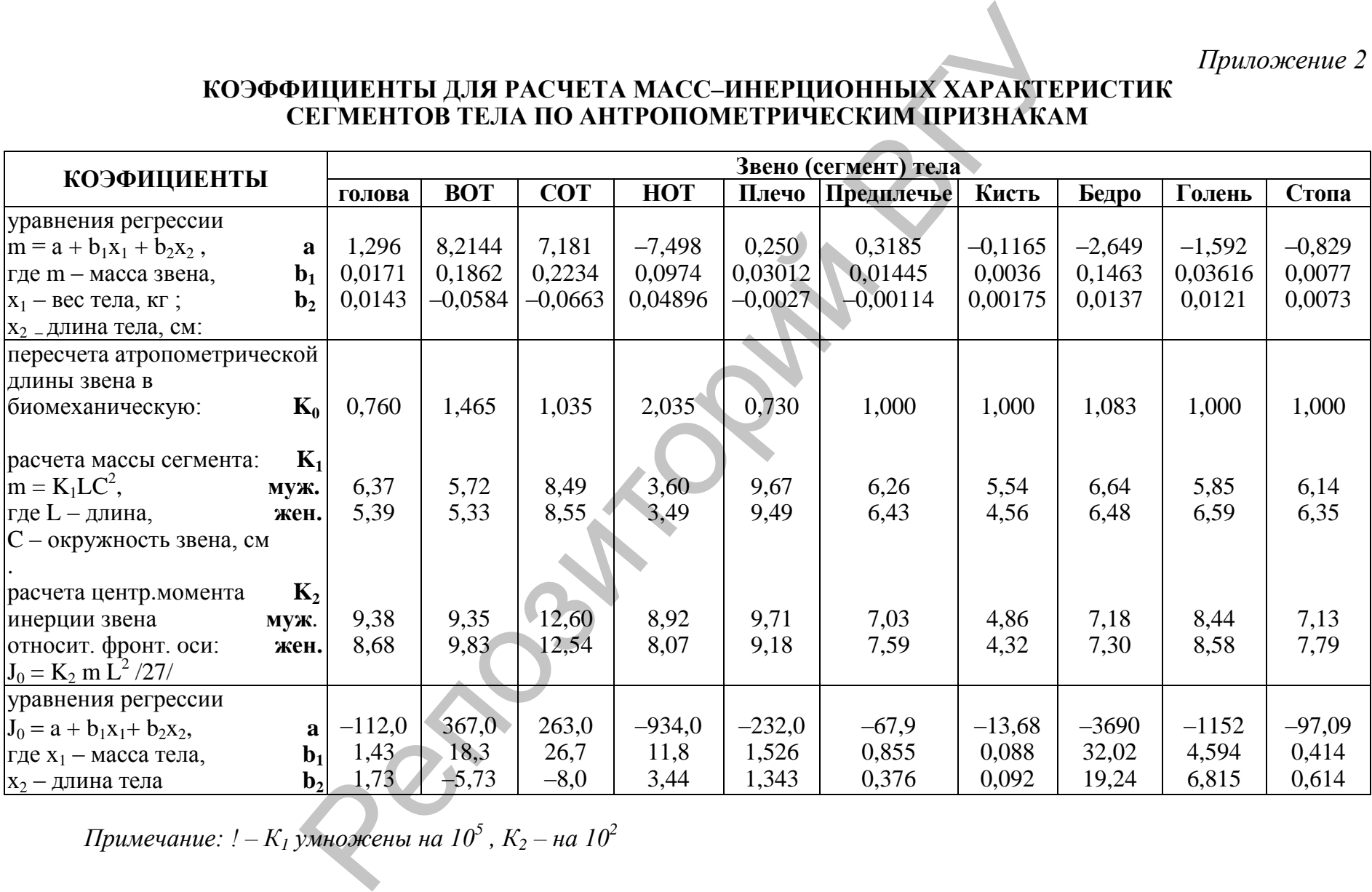

*Примечание: ! – К<sup>1</sup> умножены на 10<sup>5</sup> , К<sup>2</sup> – на 10<sup>2</sup>* 

5 2